# ZÁPADOČESKÁ UNIVERZITA V PLZNI FAKULTA STROJNÍ

Studijní program: B2301 Strojní inženýrství Studijní zaměření: Stavba energetických strojů a zařízení

# BAKALÁŘSKÁ PRÁCE

Numerický výpočet proudění ve stupni experimentální vzduchové turbíny

Autor: Ing. Martina KADLECOVÁ Vedoucí práce: Ing. Roman GÁŠPÁR

Akademický rok 2016/2017

# Zadání

# Prohlášení o autorství

Předkládám tímto k posouzení a obhajobě bakalářskou práci, zpracovanou na závěr studia na Fakultě strojní Západočeské univerzity v Plzni.

Prohlašuji, že jsem tuto bakalářskou práci vypracovala samostatně, s použitím odborné literatury a pramenů, uvedených v seznamu, který je součástí této bakalářské práce.

V Praze dne 31. května 2017

podpis autora

# Poděkování

Na tomto místě bych chtěla poděkovat vedoucímu své bakalářské práce panu Ing. Romanu Gášpárovi za odborné vedení a poskytnuté konzultace.

Dále bych chtěla poděkovat své rodině za podporu, které se mi dostalo během celého studia a zejména nyní v jeho závěru.

Prezentované výsledky byly podpořeny Ministerstvem školství, mládeže a tělovýchovy – projekt LQ1603 Výzkum pro SUSEN. Práce byla realizována na velké infrastruktuře Udržitelná energetika (SUSEN) vybudované v rámci projektu CZ.1.05/2.1.00/03.0108

# **ANOTAČNÍ LIST BAKALÁŘSKÉ PRÁCE**

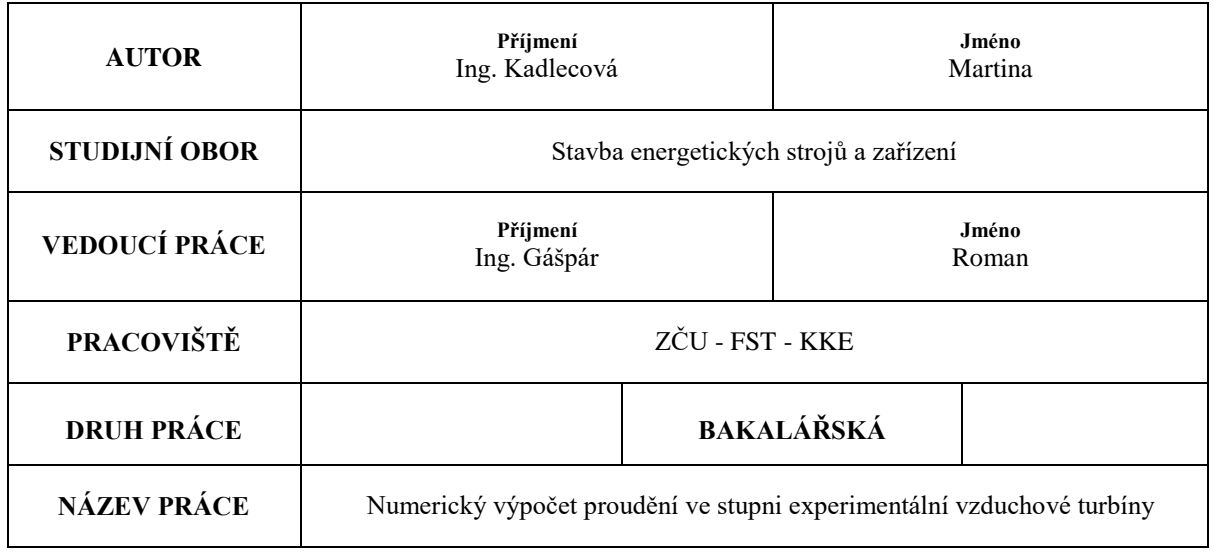

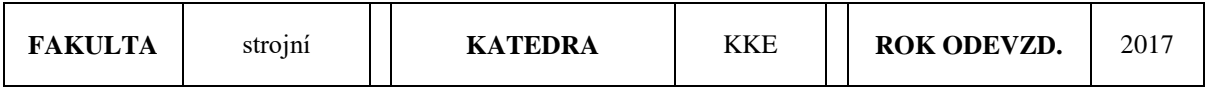

## **POČET STRAN (A4 a ekvivalentů A4)**

 $\overline{\phantom{a}}$ 

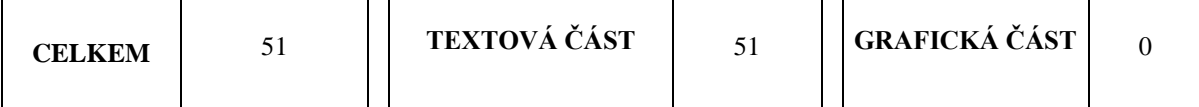

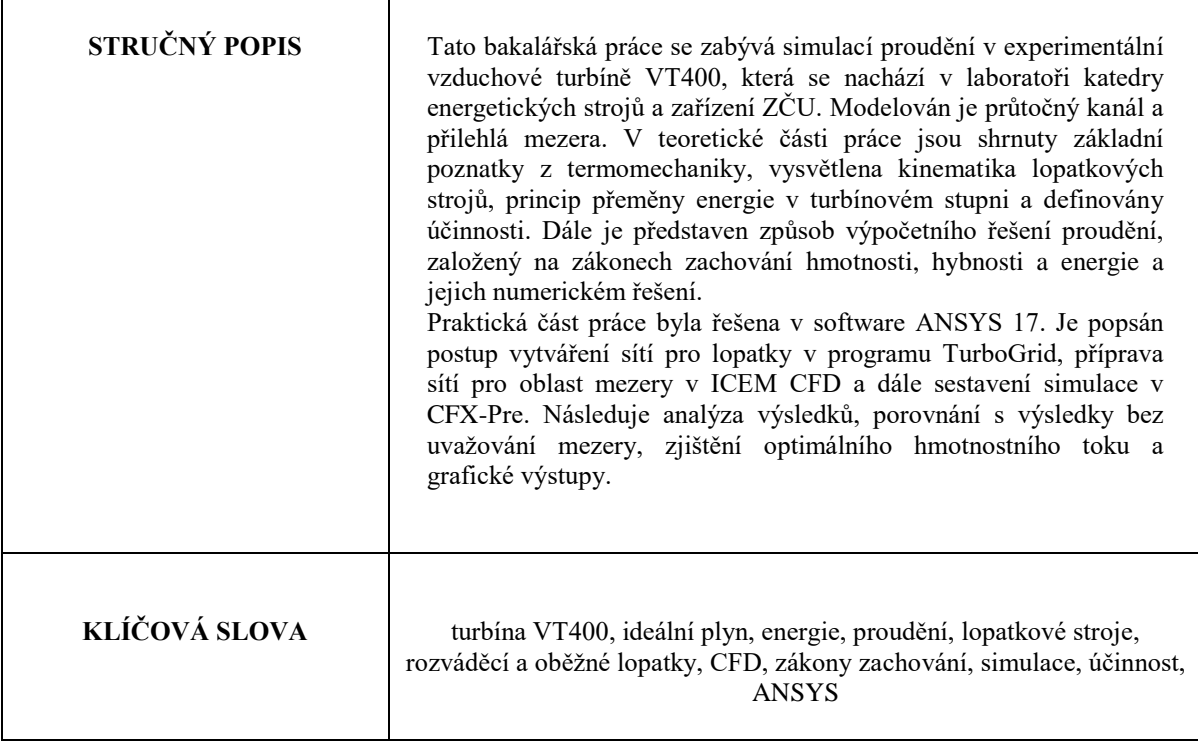

# **SUMMARY OF BACHELOR THESIS**

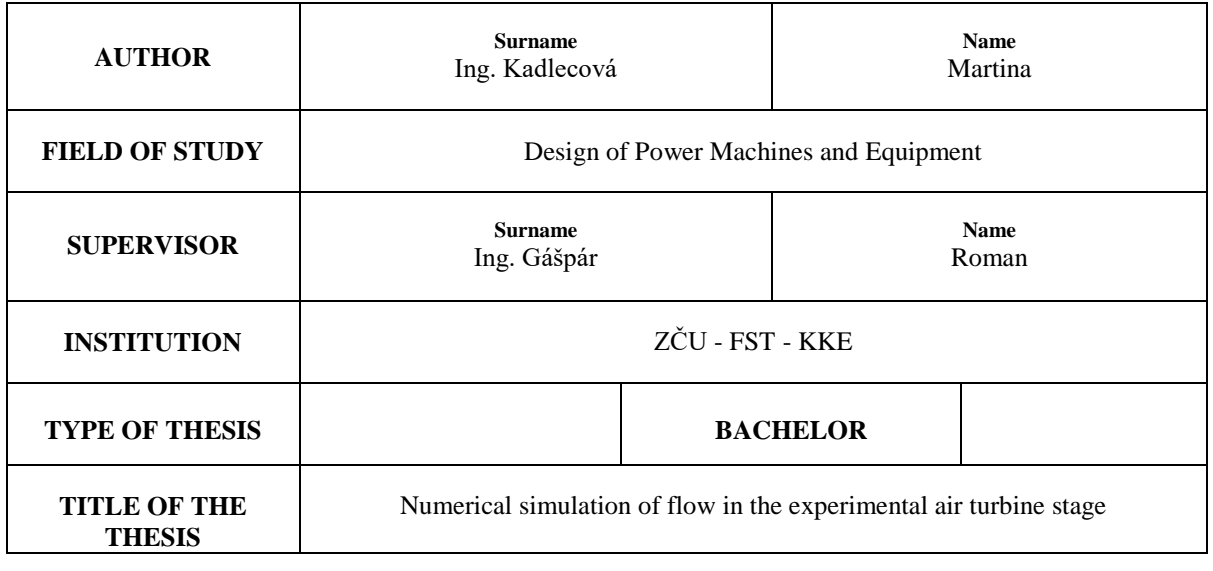

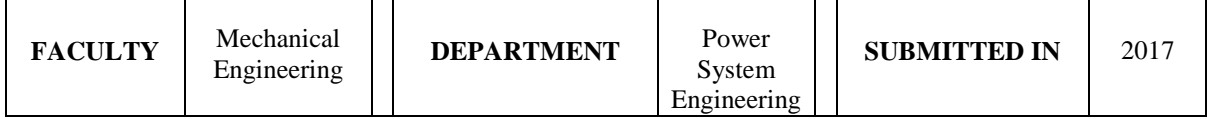

# **NUMBER OF PAGES (A4 and eq. A4)**

 $\Gamma$ 

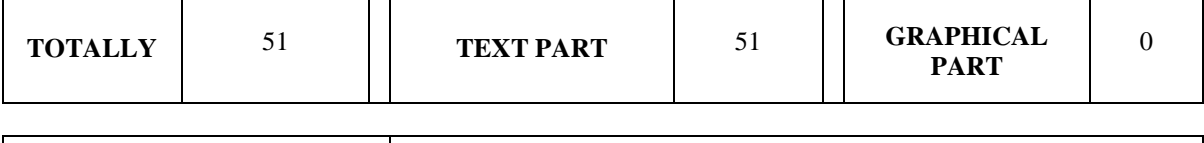

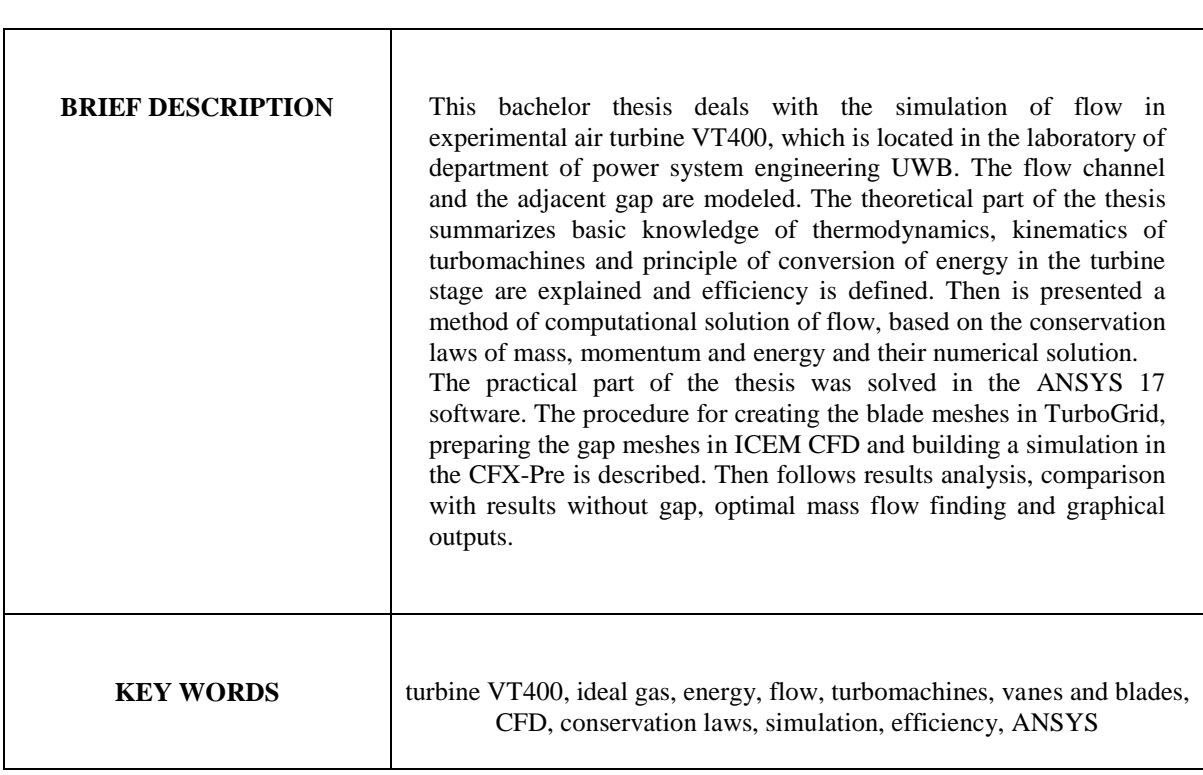

# Obsah

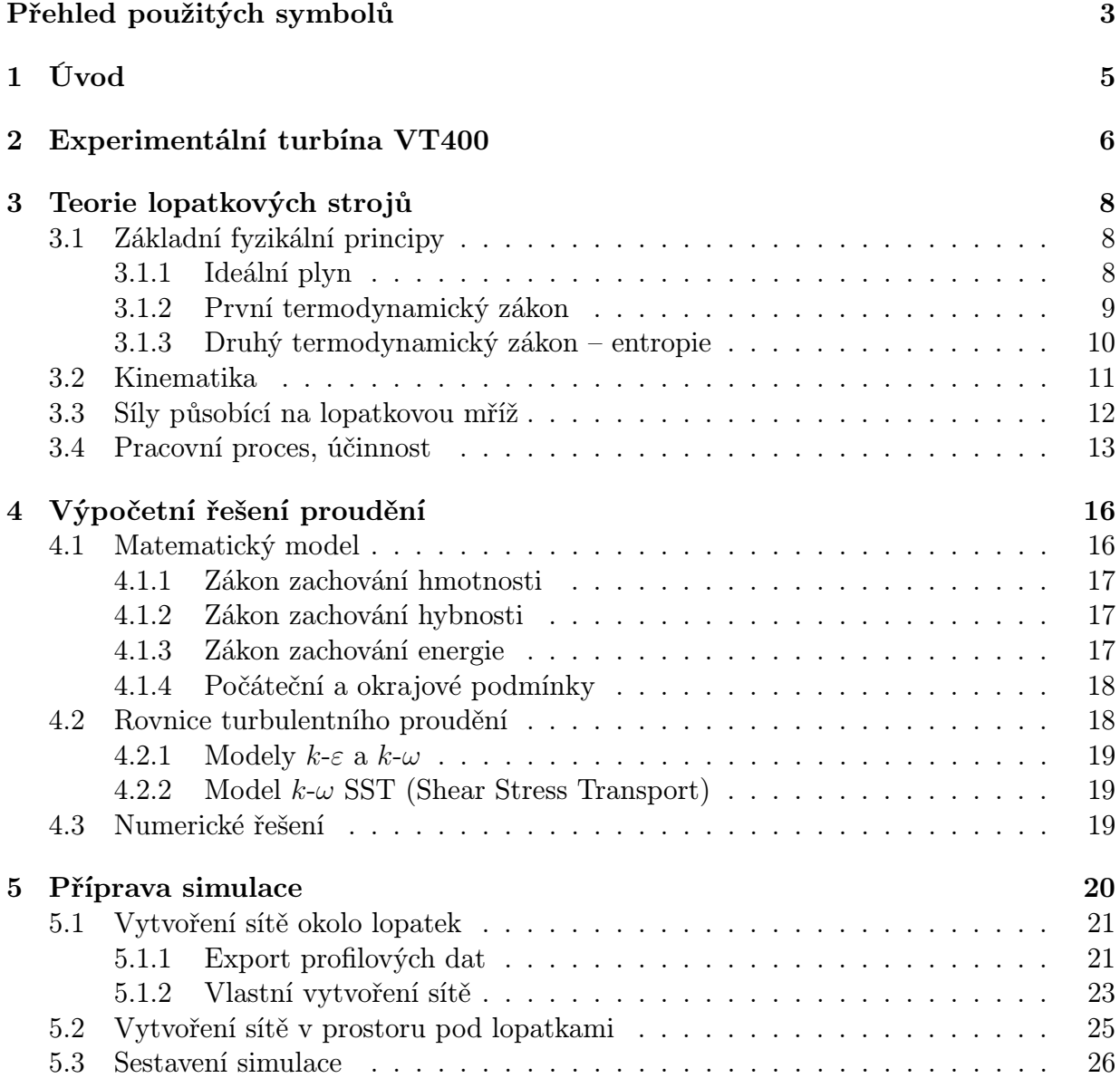

### $OBSAH$  2

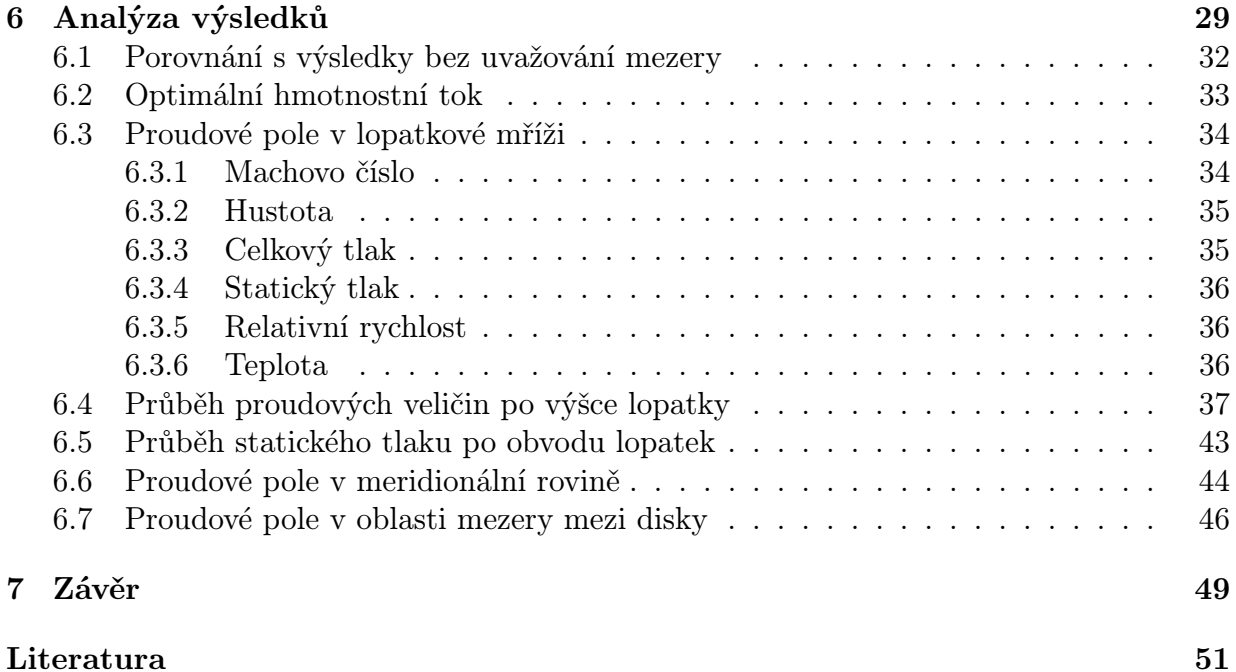

# <span id="page-8-0"></span>Přehled použitých symbolů

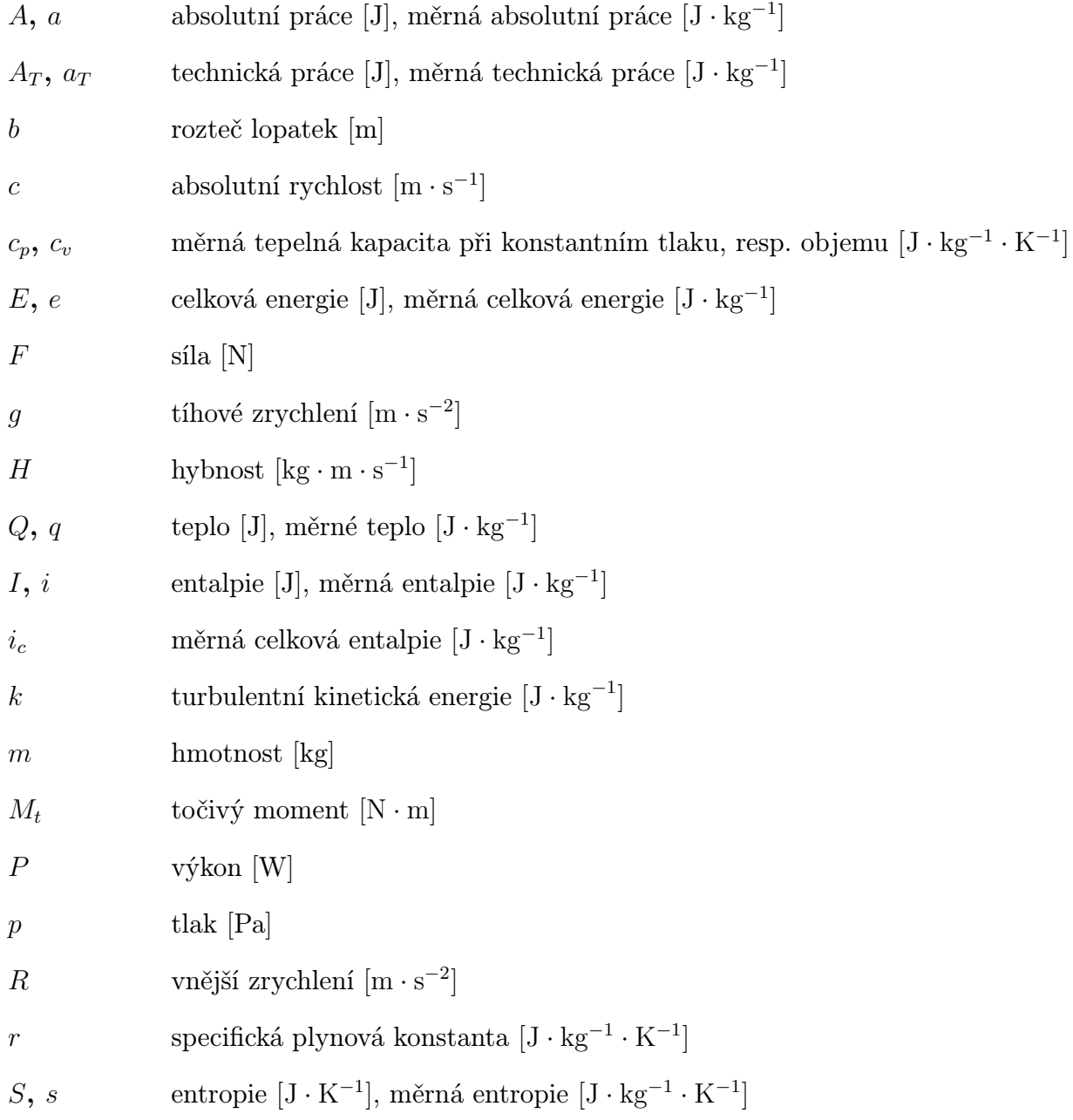

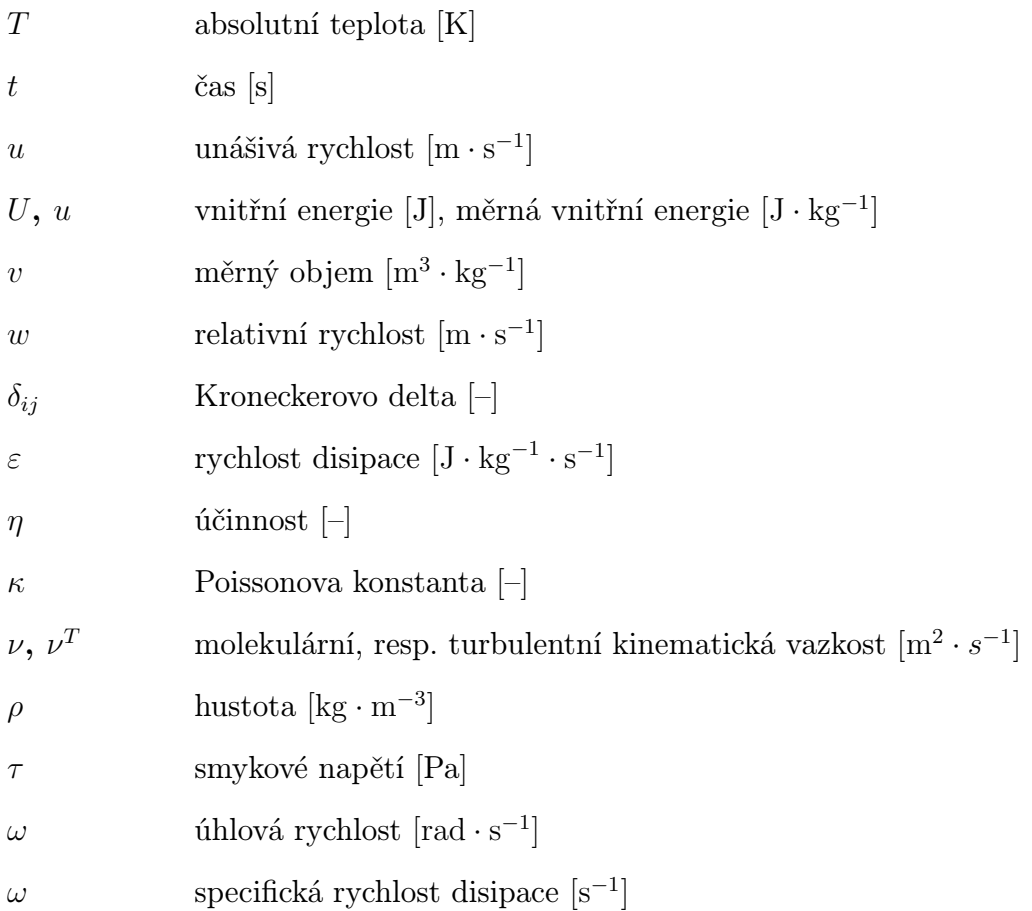

# Souřadnicové systémy

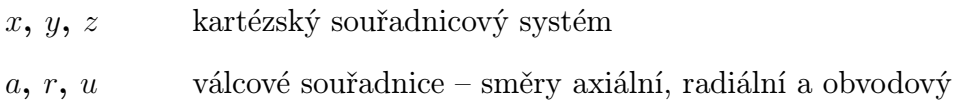

# Indexy

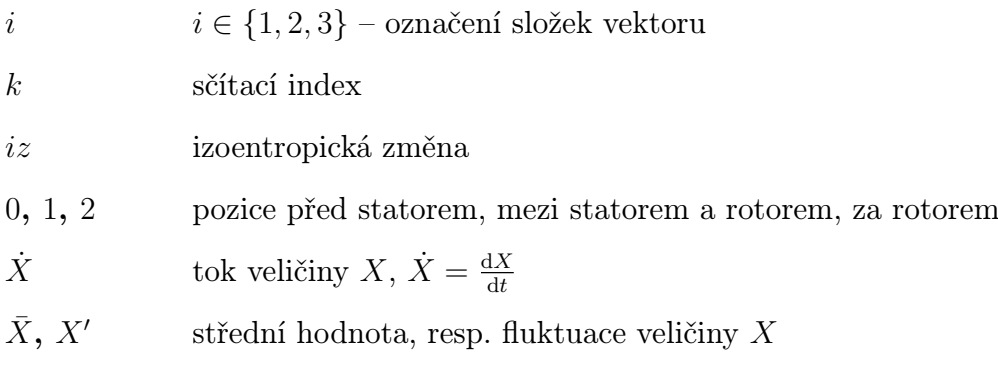

# <span id="page-10-0"></span>Kapitola 1 Úvod

Problematika zvyšování účinnosti průtočné části turbín je jednou ze stěžejních oblastí výzkumu na katedře energetických strojů a zařízení ZČU. Výzkum probíhá v úzké vazbě na plzeňskou společnost Doosan Škoda Power, která je celosvětově významným výrobcem parních turbín.

Tato bakalářská práce se zabývá numerickou simulací proudění v experimentální vzduchové turbíně VT400. Turbína, která se nachází v laboratoři katedry, je modelem vysokotlaké části parní turbíny v měřítku 1:2. Modelován je průtočný kanál a přilehlá mezera mezi disky statoru a rotoru.

Teoretická část práce je obsahem následujících tří kapitol. Nejprve je v kapitole 2 představeno experimentální zařízení. Poté jsou v kapitole 3, která je věnována teorii lopatkových strojů, shrnuty základní poznatky z termomechaniky důležité pro tento obor, vysvětlena kinematika lopatkových strojů, popsán princip přeměny energie v turbínovém stupni a definovány účinnosti. V kapitole 4 je pak představen nástroj pro řešení úloh proudění, kterým je CFD, neboli computational fluid dynamics. Tento přístup je založený na zákonech zachování hmotnosti (rovnice kontinuity), hybnosti (Navier-Stokesova rovnice) a energie (energetická rovnice), což je soustava nelineárních parciálních diferenciálních rovnic. Tu obecně není možné řešit analyticky, obvyklým způsobem diskretizace je metoda konečných objemů.

Praktická část práce byla řešena v software ANSYS 17 a její průběh a výsledky lze nalézt v dalších dvou kapitolách. V kapitole 5 je popsán postup přípravy simulace. Dílčími kroky bylo vytvoření sítí pro lopatky v programu TurboGrid, příprava sítí pro oblast mezery v programu ICEM CFD a dále sestavení simulace včetně specifikace vlastností tekutiny a okrajových podmínek v CFX-Pre. V kapitole 6 následuje analýza výsledků, porovnání s výsledky bez uvažování mezery, zjištění optimálního hmotnostního toku a další grafické výstupy.

# <span id="page-11-0"></span>Kapitola 2 Experimentální turbína VT400

[\[1\]](#page-56-1) Výzkum proudění průtočným kanálem parní turbíny je velmi důležitý pro zvýšení její účinnosti a spolehlivosti. Optimální, nicméně prakticky nerealizovatelné, by bylo provádění výzkumu na reálných parních turbínách v elektrárnách. Další možností je měření na experimentální parní turbíně v laboratoři. Provoz těchto zařízení je ale poměrně nákladný a provozní parametry často neposkytují možnost podrobnějšího měření uvnitř průtočné části. Proto se přistupuje k výzkumu na modelových vzduchových turbínách. Konstrukce těchto turbín umožňuje získávat data o proudění v různých provozních režimech. Poté při aplikaci modelových výsledků na reálné stroje je nutné řešit otázky geometrické a fyzikální podobnosti.

Experimentální vzduchová turbína VT400 se nachází v halové laboratoři katedry energetických strojů a zařízení ZČU. Turbína je modelem vysokotlaké části parní turbíny v měřítku 1:2. Jedná se o jednostupňovou vzduchovou turbínu, která se nachází v sání kompresoru. Toto uspořádání zajišťuje téměř konstantní parametry vzduchu na vstupu a také umožňuje snadný přístup k turbíně a měřicím místům. Experimentální zařízení je na obrázku [2.1,](#page-12-0) obrázek [2.2](#page-12-1) znázorňuje jeho schéma.

Zařízení obsahuje pět hlavních částí. Číslem 1 je na schématu označena vlastní turbína VT400 (disk s rozváděcími lopatkami je na obrázku [2.3\)](#page-12-2). Číslem 2 je označen traverzér, který umožňuje radiální a obvodový posun speciální pětiotvorové sondě a také její automatické natáčení do proudu. Měření je možné za rozváděcími i oběžnými lopatkami. Číslo 3 na schématu představuje dynamometr, který poskytuje informace o otáčkách a točivém momentu. Částí číslo 4 je dýza pro měření průtoku vzduchu. Poslední částí číslo 5 je radiální jednostupňový kompresor. Z konstrukce zařízení je tedy zřejmé, že na vstupu do turbíny je atmosférický tlak.

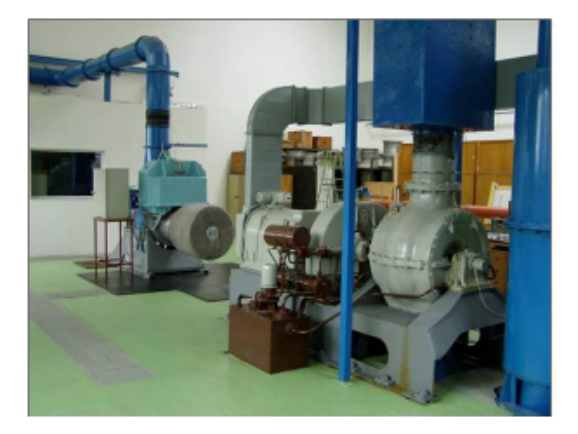

Obrázek 2.1: Experimentální zařízení [\[1\]](#page-56-1)

<span id="page-12-0"></span>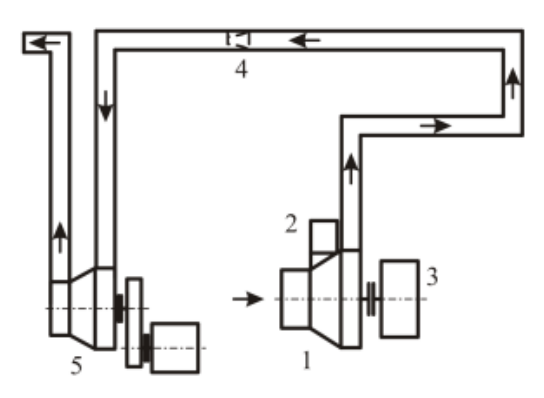

Obrázek 2.2: Schéma experimentálního zařízení [\[1\]](#page-56-1)

<span id="page-12-2"></span><span id="page-12-1"></span>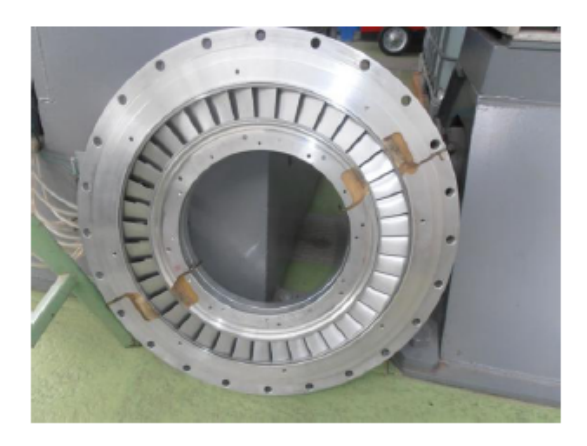

Obrázek 2.3: Disk s rozváděcími lopatkami [\[1\]](#page-56-1)

# <span id="page-13-0"></span>Kapitola 3 Teorie lopatkových strojů

Jako lopatkové stroje označujeme zařízení, ve kterých je energie přenášena ze, resp. do spojitě proudící tekutiny dynamickým účinkem jedné nebo více pohybujících se lopatkových řad. Rotující lopatková řada mění celkovou entalpii proudu konáním kladné nebo záporné práce podle účelu stroje. Rozlišujeme dvě hlavní kategorie – stroje absorbující výkon (např. kompresory) a stroje produkující výkon (např. turbíny).

Lopatkové stroje jsou dále rozlišovány podle směru proudění rotorem. Pokud je směr převážně rovnoběžný s osou rotace, mluvíme o axiálním stroji. Dále existují radiální, smíšené i jiné stroje. Jiné rozdělení může být na impulsní a reakční stroje, podle toho, zda ke změnám tlaku nedochází nebo dochází i při proudění tekutiny rotorem.

## <span id="page-13-1"></span>3.1 Základní fyzikální principy

Nyní shrneme základní zákony mechaniky tekutin a termodynamiky, důležité pro lopatkové stroje.

### <span id="page-13-2"></span>3.1.1 Ideální plyn

Základními termodynamickými veličinami jsou tlak  $p$ , absolutní teplota  $T$  a hustota  $\rho$ (případně měrný objem  $v = 1/\rho$ ). Dalšími veličinami jsou vnitřní energie U, entalpie I, entropie S a měrná tepelná kapacita při konstatním tlaku, resp. objemu  $c_p$ , resp.  $c_v$ .

Vzduch je směs plynů, nicméně při výpočtech na něj lze nahlížet jako na ideální plyn. Ten splňuje stavovou rovnici

$$
p = \rho rT,\tag{3.1}
$$

kde r je specifická plynová konstanta. Pro vzduch má přibližně hodnotu  $r = 287 \text{ J/(kg} \cdot \text{K)}$ . Platí Mayerův vztah  $r = c_p - c_v$ . Dále pro ideální plyn platí, že  $c_p$ ,  $c_v$  jsou konstanty a definuje se Poissonova konstanta  $\kappa = c_p/c_v$ . Dále zavedeme měrnou vnitřní energii

$$
du = c_v dT \tag{3.2}
$$

a měrnou entalpii

$$
di = du + d(pv) \tag{3.3}
$$

neboli

<span id="page-14-3"></span>
$$
di = du + d(rT) = c_v dT + r dT = c_p dT.
$$
\n(3.4)

Ještě zavedeme měrnou absolutní práci

$$
da = pdv \tag{3.5}
$$

a měrnou technickou práci

$$
da_T = -v dp. \t\t(3.6)
$$

### <span id="page-14-0"></span>3.1.2 První termodynamický zákon

První termodynamický zákon pro vnitřní energii má tvar

$$
dU = dQ - dA,\t\t(3.7)
$$

kde U je vnitřní energie, Q přijaté teplo a A vykonaná práce, případně v měrných veličinách

$$
du = dq - da. \t\t(3.8)
$$

Tvar prvního termodynamického zákona pro celkovou energii je

<span id="page-14-2"></span>
$$
dE = dQ - dA,\t\t(3.9)
$$

kde  $E = U + \frac{1}{2}mc^2 + mgz$  je celková energie (vnitřní + kinetická + potenciální).

Uvažujme nyní kontrolní objem, kterým protéká stálý hmotnostní tok  $\dot{m}$  – obrázek [3.1.](#page-14-1) Energie se přenáší hřídelí mimo objem s výkonem P. Dále uvažujeme tepelný tok do objemu  $\tilde{Q}$ . K oběma stranám rovnice [3.9](#page-14-2) přičteme  $d(pv)$  a po integraci získáme tvar

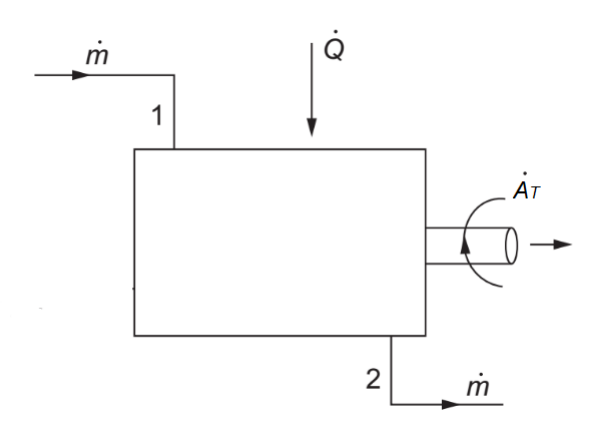

<span id="page-14-1"></span>Obrázek 3.1: První termodynamický zákon [\[3\]](#page-56-2)

$$
\dot{Q} - \dot{A}_T = \dot{m} \left[ (u_2 - u_1) + (p_2 v_2 - p_1 v_1) + \frac{1}{2} (c_2^2 - c_1^2) + g(z_2 - z_1) \right].
$$
\n(3.10)

Využijeme definici entalpie a získáme

$$
\dot{Q} - \dot{A}_T = \dot{m} \left[ (i_2 - i_1) + \frac{1}{2} (c_2^2 - c_1^2) + g(z_2 - z_1) \right]. \tag{3.11}
$$

V případě vzduchu jako pracovního média se zanedbává změna potenciální energie. Zavedeme-li celkovou entalpii jako

$$
i_c = i + \frac{1}{2}c^2,
$$
\n(3.12)

pak můžeme psát

$$
\dot{Q} - \dot{A}_T = \dot{m} (i_{2c} - i_{1c}).
$$
\n(3.13)

Celková entalpie je tedy konstantní v každém procesu, kde nedochází k přenosu tepla nebo práce. Procesy v lopatkových strojích se uvažují jako adiabatické, takže lze psát  $\dot{Q} = 0$ . Dále samozřejmě  $\dot{A}_T \equiv P$ . Pro turbíny platí

$$
P = \dot{m}(i_{1c} - i_{2c}) > 0. \tag{3.14}
$$

### <span id="page-15-0"></span>3.1.3 Druhý termodynamický zákon – entropie

Pro systém procházející určitým cyklem, během něhož dochází k výměně tepla, platí Clausiova nerovnost

$$
\oint \frac{\mathrm{d}Q}{T} \le 0,\tag{3.15}
$$

kde dQ je element tepla přenesený do systému za absolutní teploty T. Pokud všechny procesy v cyklu jsou vratné, potom $\mathrm{d} Q = \mathrm{d} Q_R$ a platí rovnost

$$
\oint \frac{\mathrm{d}Q_R}{T} = 0. \tag{3.16}
$$

Potom lze definovat entropii S jako

$$
S_2 - S_1 = \int_1^2 \frac{\mathrm{d}Q_R}{T}.\tag{3.17}
$$

Pro diferenciální změnu stavu platí

$$
dS = mds = \frac{dQ_R}{T},
$$
\n(3.18)

kde m je hmotnost a s měrná entropie.

Pro ustálené jednorozměrné proudění kontrolním objemem mezi body 1 a 2 platí

$$
\int_{1}^{2} \frac{d\dot{Q}}{T} \le \dot{m}(s_2 - s_1). \tag{3.19}
$$

Pokud je proces adiabatický,  $\mathrm{d}\dot{Q}=0,$  potom

$$
s_2 \ge s_1. \tag{3.20}
$$

Pokud je proces navíc vratný, potom

$$
s_2 = s_1. \t\t(3.21)
$$

Entropie se tedy nemění při procesu, který je zároveň adiabatický a vratný, čili izoentropický. Procesy v lopatkových strojích se uvažují jako adiabatické, izoentropický děj tedy reprezentuje ideální proces.

## <span id="page-16-0"></span>3.2 Kinematika

Pro popis proudění se obvykle zavádějí válcové souřadnice – základními směry jsou směr axiální  $(a)$ , radiální  $(r)$  a obvodový  $(u)$ .

Dále se zavádí označení vztažných rovin – obrázek [3.2](#page-16-1)

- rovina před statorovou  $(S)$  lopatkovou řadou index  $\theta$
- rovina před rotorovou  $(R)$  lopatkovou řadou index 1
- rovina za rotorovou lopatkovou řadou index 2

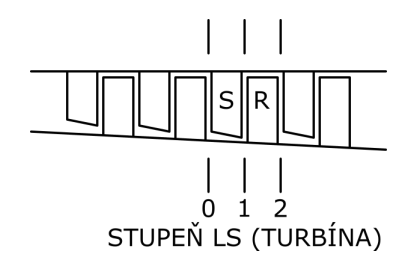

<span id="page-16-1"></span>Obrázek 3.2: Stupeň turbíny [\[2\]](#page-56-3)

Základem pro vyjadřování kinematiky lopatkových strojů jsou rychlostní trojúhelníky sestavované ve vhodných místech stroje – obrázek [3.3.](#page-17-1) Strany trojúhelníka reprezentují:

- vektor absolutní rychlosti proudu tekutiny vzhledem ke statorovým částem stroje označovaný c,
- vektor unášivé obvodové rychlosti (rychlosti rotujících částí stroje)  $\mathbf{u}$ ,
- vektor relativní rychlosti proudu vzhledem k rotujícím částem stroje w.

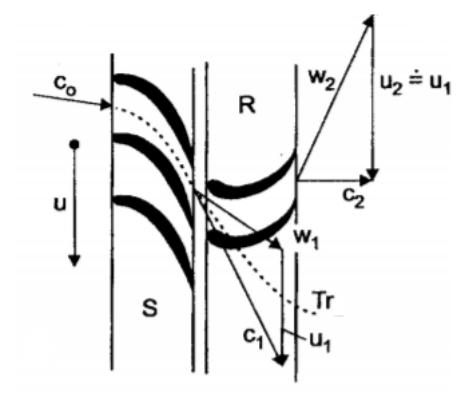

<span id="page-17-1"></span>Obrázek 3.3: Rychlostní trojúhelníky a trajektorie  $(Tr)$  [\[2\]](#page-56-3)

## <span id="page-17-0"></span>3.3 Síly působící na lopatkovou mříž

V turbíně dochází k přeměně vnitřní a tlakové energie pracovní látky v kinetickou energii proudu a tato kinetická energie se přenáší v oběžné lopatkové mříži na rotor.

Pro určení síly, jíž proud tekutiny působí na lopatkovou mříž, použijeme větu o změně toku hybnosti – obrázek [3.4.](#page-18-1) Kontrolní objem K bereme o jednotkové výšce a o šířce dané roztečí lopatek b a ohraničený proudnicemi ve středu mezilopatkových kanálů přilehlých k lopatce. Hledáme sílu na oběžnou lopatku čistě axiálního lopatkového stroje, takže  $u_1 =$  $u_2 = u.$ 

V [\[2\]](#page-56-3) je odvozena Eulerova rovnice

$$
\mathbf{F} = \dot{\mathbf{H}}_1 - \dot{\mathbf{H}}_2 + \mathbf{R}_h + \mathbf{R}_p, \tag{3.22}
$$

kde **F** je síla působící na lopatku,  $\dot{\mathbf{H}}_1$ , resp.  $\dot{\mathbf{H}}_2$  hybnost tekutiny vstupující do, resp. vystupující z kontrolního objemu za jednotku času,  $\mathbf{R}_h$  hmotnostní síly (způsobené tíhovým zrychlením, odstředivým zrychlením apod.) a  $\mathbf{R}_p$  tlakové síly z okolní tekutiny.

Tok hybnosti lze vyjádřit jako tok hmotnosti × rychlost. Hmotnostní průtok pracovní látky je zřejmě

$$
\dot{m} = b\rho_1 w_{1a} = b\rho_1 c_{1a} = b\rho_2 w_{2a} = b\rho_2 c_{2a}.\tag{3.23}
$$

Hmotnostní síly zanedbáme, takže  $R_h = 0$ . Rozložení tlaku na hranici A-D je stejné jako na hranici B-C, takže výslednice takto vznikajících sil se vyruší. Před lopatkovou mříží je však tlak  $p_1$  a za lopatkovou mříží tlak  $p_2$ , takže výslednice tlakových sil je

$$
\mathbf{R}_p = b(p_1 - p_2)\mathbf{i},\tag{3.24}
$$

kde i je jednotkový vektor v axiálním směru.

Síla působící na lopatku je tedy

$$
\mathbf{F} = \dot{m}(\mathbf{c}_1 - \mathbf{c}_2) + b(p_1 - p_2)\mathbf{i} = \dot{m}(\mathbf{w}_1 - \mathbf{w}_2) + b(p_1 - p_2)\mathbf{i}.
$$
 (3.25)

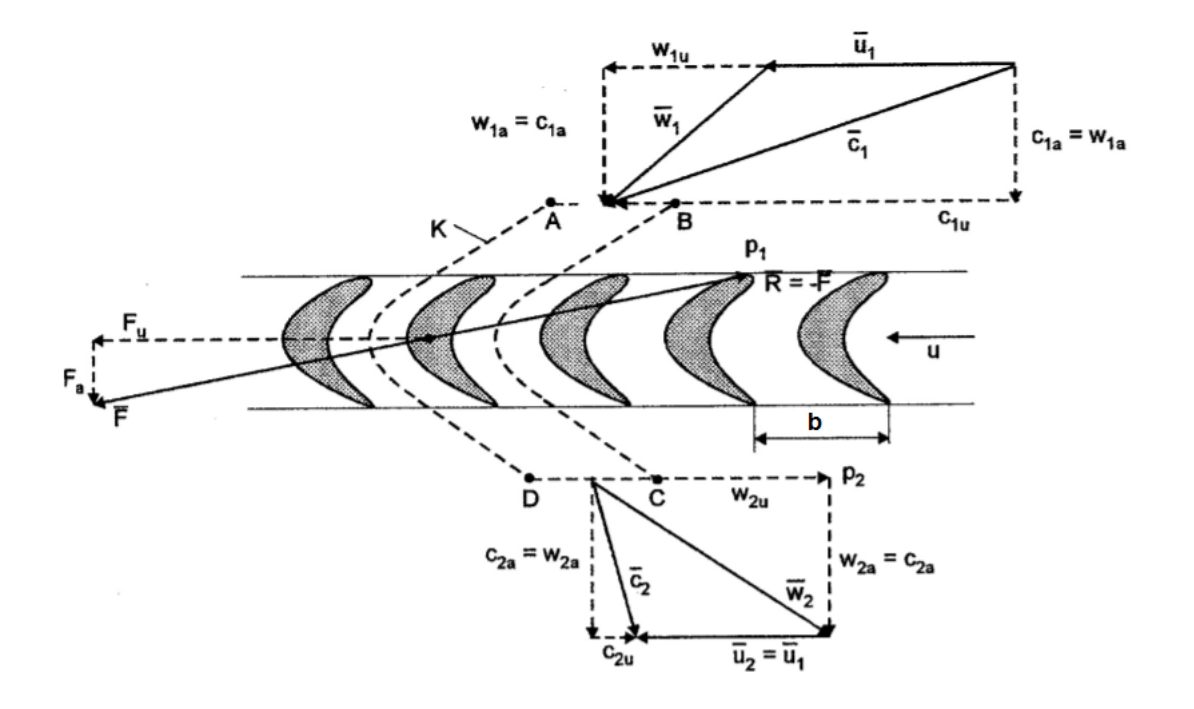

<span id="page-18-1"></span>Obrázek 3.4: Určení sil působících na lopatku [\[2\]](#page-56-3)

Jestliže sílu ${\bf F}$ rozložíme na složku obvodovou $F_u$ a axiální  $F_a,$ můžeme psát

$$
F_u = \dot{m}(c_{1u} - c_{2u}) = \dot{m}(w_{1u} - w_{2u}), \qquad (3.26)
$$

$$
F_a = \dot{m}(c_{1a} - c_{2a}) + b(p_1 - p_2) = \dot{m}(w_{1a} - w_{2a}) + b(p_1 - p_2). \tag{3.27}
$$

Moment, kterým tekutina působí na rotor, je

$$
M_t = r_o \dot{m} (c_{1u} - c_{2u}) = r_o \dot{m} (w_{1u} - w_{2u}), \qquad (3.28)
$$

kde  $r<sub>o</sub>$  je vzdálenost těžiště tekutiny v kontrolním objemu od osy rotace. Výkon na hřídeli stroje je

$$
P = \omega M_t = u\dot{m}(c_{1u} - c_{2u}) = u\dot{m}(w_{1u} - w_{2u}).
$$
\n(3.29)

# <span id="page-18-0"></span>3.4 Pracovní proces, účinnost

Tepelné lopatkové stroje zpravidla pracují za teplot značně odlišných od teploty okolí. Proto jsou obvykle opatřeny velmi dobrou tepelnou izolací a tudíž lze předpokládat, že v porovnání s energií transformovanou v příslušném lopatkovém stroji je výměna tepla s okolím zanedbatelná. Z tohoto hlediska se lopatkový stroj chová adiabaticky, a proto v rovnicích vyjadřujících 1. větu termodynamickou můžeme psát

$$
dq = 0 = du + p dv = di - v dp \Rightarrow di = v dp = -da_T.
$$
\n(3.30)

#### KAPITOLA 3. TEORIE LOPATKOVÝCH STROJŮ 14

Část energie proudící pracovní látky se však mění v teplo. Toto ztrátové třecí teplo dq<sup>z</sup> je vlastně přiváděno pracovní látkou v průběhu procesu v lopatkovém stroji a tudíž pracovní proces se vyznačuje vzrůstem entropie  $ds = \frac{dq_z}{T} > 0$ , a proto reálný proces v lopatkovém stroji není izoentropický. V diagramu T-s plocha pod křivkou změny vyjadřuje toto ztrátové teplo – obrázek [3.5.](#page-19-0) Pouze v idealizovaném stroji je průběh děje izoentropický  $1-\mathcal{Z}_{iz}$ .

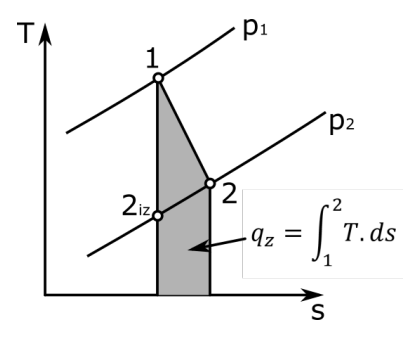

<span id="page-19-0"></span>Obrázek 3.5: Pracovní proces turbíny v T-s diagramu [\[2\]](#page-56-3)

Znázornění procesů ve stupni axiální turbíny v diagramu  $i-s$  je uvedeno na obrázku [3.6.](#page-19-1) Poloha základních bodů 0, 1, 2 je uvedena na obrázku [3.7.](#page-20-0) V diagramu je uvažováno obecně  $u_1 \neq u_2$  – také viz obrázek [3.7.](#page-20-0)

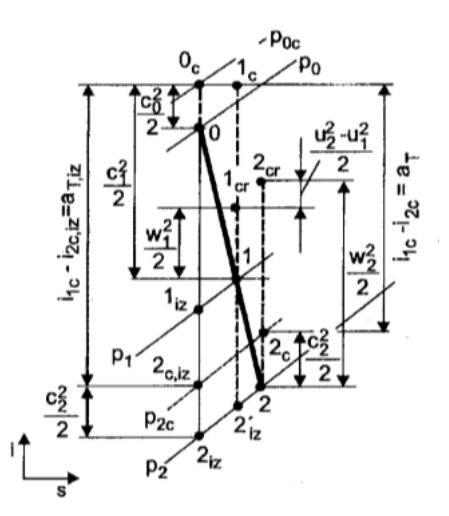

<span id="page-19-1"></span>Obrázek 3.6: Expanze ve stupni turbíny – *i-s* diagram [\[2\]](#page-56-3)

Pokud tedy za srovnávací ideální proces budeme považovat proces izoentropický ( $s =$ konst), pak pro termodynamickou účinnost stupně turbíny platí

$$
\eta_{tt} = \frac{a_T}{a_{T, iz-c}} = \frac{i_{0c} - i_{2c}}{i_{0c} - i_{2c, iz}}.\tag{3.31}
$$

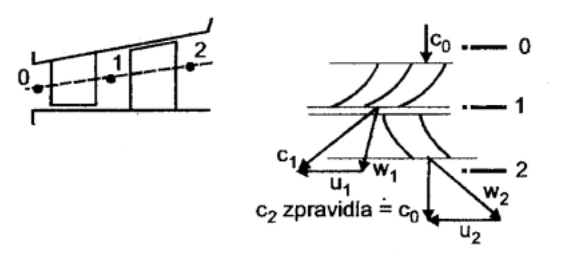

<span id="page-20-0"></span>Obrázek 3.7: Expanze ve stupni turbíny – doplnění [\[2\]](#page-56-3)

Srovnávací děj probíhá vždy z počátečního bodu procesu a uskutečňuje se mezi počátečním a koncovým tlakem.

Index tt znamená total-to-total, neboli že za počáteční a koncový bod srovnávacího procesu bereme celkové stavy. Tento přístup má opodstatnění tam, kde se kinetická energie média opouštějícího turbínový stupeň dále využívá, například v dalším stupni.

Dalším typem je účinnost total-to-static, kdy jako koncový bod srovnávacího procesu bereme statický stav, neboli

$$
\eta_{ts} = \frac{a_T}{a_{T, iz-s}} = \frac{i_{0c} - i_{2c}}{i_{0c} - i_{2, iz}}.\tag{3.32}
$$

Tato definice má smysl například v posledním turbínovém stupni, kde se už kinetická energie nijak dále nevyužívá, takže původně dostupný entalpický spád se zvětšuje o dynamickou hodnotu  $\frac{c_2^2}{2}$ .

Důsledné rozlišování definic účinnosti je důležité zejména tam, kde statická entalpie použitého média je relativně nízká (např. vzduch) a dynamická složka tedy má významný podíl na celkové hodnotě. Naopak například u vodní páry je dynamická složka ve srovnání se statickou hodnotou obvykle zanedbatelná.

# <span id="page-21-0"></span>Kapitola 4 Výpočetní řešení proudění

Proudění stupněm vzduchové turbíny budeme řešit pomocí metod CFD čili computational fluid dynamics neboli výpočetní mechaniky tekutin.

Obecně je celý obor CFD založen na třech zákonech zachování – hmotnosti, hybnosti a energie. Tyto základní fyzikální principy lze vyjádřit ve formě matematických rovnic, buďto parciálních diferenciálních nebo integrálních. CFD je umění náhrady parciálních derivací, případně integrálů v těchto rovnicích diskretizovanými výrazy a následné řešení získaných algebraických rovnic. Výstupem CFD tedy je soubor hodnot pole proudění v diskrétních bodech v prostoru a/nebo čase. Vzhledem k tomu, že při výpočtu dochází k manipulacím s obrovským množstvím čísel, je vývoj CFD velmi úzce spjat s rozvojem počítačové techniky.

# <span id="page-21-1"></span>4.1 Matematický model

Základními veličinami při popisu proudění tekutiny jsou hustota  $\rho$ , tlak p, teplota T a tři složky rychlosti w. K jejich určení je potřeba stejný počet rovnic. Těmi jsou

- stavová rovnice
- zákon zachování hmotnosti
- zákon zachování hybnosti (tři složky)
- zákon zachování energie

V této kapitole budeme používat označení obvyklé v oblasti mechaniky tekutin. Souřadnicové osy označíme  $x_i$ , složky rychlosti w označíme  $w_i$ , kde index  $i$  postupně nabývá hodnot 1, 2 a 3. Index k je sčítací, takže například platí

$$
\frac{\partial(\rho w_k)}{\partial x_k} = \frac{\partial(\rho w_1)}{\partial x_1} + \frac{\partial(\rho w_2)}{\partial x_2} + \frac{\partial(\rho w_3)}{\partial x_3}.
$$
\n(4.1)

Níže uvedené vztahy jsou odvozeny v [\[5\]](#page-56-4) a [\[11\]](#page-56-5), zde uvedeme jen výsledné tvary.

### <span id="page-22-0"></span>4.1.1 Zákon zachování hmotnosti

Tento zákon je vyjádřen rovnicí kontinuity

$$
\frac{\partial \rho}{\partial t} + \frac{\partial (\rho w_k)}{\partial x_k} = 0, \tag{4.2}
$$

kde t označuje čas, a dává do souvislosti tok hmotnosti hranicí kontrolního objemu a změnu hmotnosti, resp. hustoty uvnitř tohoto objemu.

#### <span id="page-22-1"></span>4.1.2 Zákon zachování hybnosti

Tento zákon je vyjádřen Navier-Stokesovou rovnicí

<span id="page-22-3"></span>
$$
\frac{\partial w_i}{\partial t} + w_k \frac{\partial w_i}{\partial x_k} = R_i - \frac{1}{\rho} \frac{\partial p}{\partial x_i} + \nu \frac{\partial^2 w_i}{\partial x_k^2} + \frac{1}{3} \nu \frac{\partial}{\partial x_i} \left( \frac{\partial w_k}{\partial x_k} \right),\tag{4.3}
$$

kde  $R_i$  je složka vnějšího zrychlení a  $\nu$  je kinematická vazkost. Jedná se vlastně o rovnost různých druhů zrychlení v tekutině.

- 1. člen lokální zrychlení
- 2. člen konvektivní zrychlení
- 3. člen vnější zrychlení
- 4. člen zrychlení od tlakových sil
- 5. a 6. člen zrychlení od třecích sil

### <span id="page-22-2"></span>4.1.3 Zákon zachování energie

Tento zákon můžeme vyjádřit například ve tvaru pro entalpii i, která je s teplotou spojena vztahem [3.4,](#page-14-3) jako

$$
\frac{\mathrm{d}i}{\mathrm{d}t} - \frac{1}{\rho} \frac{\mathrm{d}p}{\mathrm{d}t} = \frac{\tau_{kl}}{\rho} \frac{\partial w_k}{\partial x_l} - \frac{1}{\rho} \frac{\partial q_k}{\partial x_k} + \frac{q_v}{\rho}.\tag{4.4}
$$

Zde  $\tau_{kl}$  je třecí napětí, l je další sčítací index,  $q_k$  je tok tepla ve směru k a  $q_v$  je intenzita vnitřního zdroje tepla. Na levé straně rovnosti je změna energie a na pravé její příčiny.

- 3. člen disipace (přeměna kinetické energie na teplo)
- 4. člen difuze (přechod tepla povrchem do okolí)
- 5. člen produkce (přeměna jiných energií na tepelnou)

### <span id="page-23-0"></span>4.1.4 Počáteční a okrajové podmínky

Rovnice uvedené výše popisují libovolné proudění. Pro získání řešení konkrétní úlohy je nutné dále specifikovat příslušné počáteční a okrajové podmínky.

## <span id="page-23-1"></span>4.2 Rovnice turbulentního proudění

Pomocí výše uvedených rovnic lze za předpokladu dostatečně jemné sítě modelovat libovolné proudění. Nicméně současný stav výpočetní techniky zatím neumožňuje tímto způsobem řešit reálné úlohy. U turbulentních úloh<sup>[1](#page-23-2)</sup>, kde se všechny řešené veličiny rychle a nahodile mění, se proto přistupuje k ustředňování rovnic v čase.

Pro příslušné veličiny se zavádí Reynoldsův rozklad na střední hodnotu a fluktuaci

$$
X = \bar{X} + X'.\tag{4.5}
$$

Jako příklad ustředněné rovnice vezmeme Reynoldsovu rovnici (odvození viz [\[5\]](#page-56-4)), což je ustředněná Navier-Stokesova rovnice (pro přehlednost uvažujeme nestlačitelné proudění)

$$
\rho \frac{\partial \bar{w}_i}{\partial t} + \rho \bar{w}_k \frac{\partial \bar{w}_i}{\partial x_k} = \rho R_i - \frac{\partial \bar{p}}{\partial x_i} + \frac{\partial}{\partial x_k} (\bar{\tau}_{ik} - \rho \overline{w'_k w'_i}). \tag{4.6}
$$

Zde  $\tau_{ik}$  reprezentuje napětí od třecích sil (člen 5 rovnice [4.3,](#page-22-3) člen 6 je pro nestlačitelné proudění roven nule). Je zde nový člen  $-\rho \overline{w_k'w_i'}$ , který představuje symetrickou matici  $3\times 3,$ přibylo tedy 6 nových neznámých – tzv. Reynoldsových napětí.

Určení těchto napětí je klíčovým problémem při modelování turbulence. Existují modely algebraické, jednorovnicové, dvourovnicové a modely RSM – toto pořadí odpovídá jejich vzrůstající složitosti, přesnosti a výpočetní náročnosti. V praktické části této práce byl použit model  $k-\omega$  SST, který je kombinací dvourovnicových modelů  $k-\varepsilon$  a  $k-\omega$ .

Většina modelů (kromě RSM, které napětí modelují přímo) vychází z konceptu turbulentní vazkosti  $\nu^T$ . Předpokládáme, že Reynoldsova napětí lze vyjádřit jako

$$
-\rho \overline{w'_k w'_i} + \frac{2}{3} \rho k \delta_{ik} = \rho \nu^T \left( \frac{\partial \bar{w}_k}{\partial x_i} + \frac{\partial \bar{w}_i}{\partial x_k} \right),\tag{4.7}
$$

kde levá strana vyjadřuje deviační anizotropní část Reynoldsových napětí ( $\delta_{ik}$  je Kroneckerovo delta). Je to analogie se vztahem

$$
\bar{\tau}_{ik} = \rho \nu \left( \frac{\partial \bar{w}_k}{\partial x_i} + \frac{\partial \bar{w}_i}{\partial x_k} \right) \tag{4.8}
$$

pro třecí napětí a molekulární vazkost. Problém se tedy převedl na určení turbulentní vazkosti  $\nu^T$ .

<span id="page-23-2"></span><sup>&</sup>lt;sup>1</sup>charakterizovaných vysokým Reynoldsovým číslem  $Re = \frac{wl}{\nu}$ , kde w je rychlost, l charakteristický rozměr a ν kinematická vazkost

#### <span id="page-24-0"></span>4.2.1 Modely  $k-\varepsilon$  a  $k-\omega$

Turbulentní vazkost se při použití těchto modelů určuje jako

$$
\nu^T = C_{\nu} \frac{k^2}{\varepsilon} = C_{\nu} \frac{k}{\frac{\varepsilon}{k}} = C_{\nu} \frac{k}{\omega},\tag{4.9}
$$

kde  $C_{\nu}$  je konstanta z intervalu  $\langle 0, 09; 0, 11 \rangle$ ,  $\rho$  je hustota,  $k = \frac{1}{2} \overline{w_k'^2}$  je turbulentní kinetická energie,  $\varepsilon = \frac{1}{2}$  $\frac{1}{2}\nu(\frac{\partial w'_k}{\partial x_l}+\frac{\partial w'_l}{\partial x_k})^2$ je rychlost disipace a $\omega=\frac{\varepsilon}{k}$  $\frac{\varepsilon}{k}$  je specifická rychlost disipace.

Hodnoty  $k$  a  $\varepsilon$ , resp.  $\tilde{\omega}$  se určují ze soustavy dvou parciálních diferenciálních rovnic, tzv. transportních rovnic. Transportní rovnice pro příslušné veličiny jsou odvozeny z Navier-Stokesovy rovnice a některé členy se v nich následně pouze přibližně modelují za účelem zjednodušení. Podrobnosti je možné najít v [\[7\]](#page-56-6).

### <span id="page-24-1"></span>4.2.2 Model  $k-\omega$  SST (Shear Stress Transport)

Tento model spojuje výhody modelů  $k-\omega$  a  $k-\varepsilon$ . Model  $k-\omega$  lépe vyhovuje v oblastech při obtékané stěně a model k-ε dále od stěny. Oba modely jsou spojeny prostřednictvím váhové funkce F, která má hodnotu 1 na stěně a 0 dále od ní. U stěny platí model k- $\omega$ , ve vnější oblasti mezní vrstvy nastává míšení obou modelů a ve vnějším proudu platí transformovaný model  $k-\varepsilon$ .

Model  $k-\omega$  SST dosahuje lepších výsledků při modelování proudění se silným nepříznivým gradientem tlaku a s odtržením proudu od stěny.

### <span id="page-24-2"></span>4.3 Numerické řešení

[\[12\]](#page-56-7) Soustavu nelineárních parciálních diferenciálních rovnic popisujících dynamiku tekutin nelze obecně řešit analyticky, nicméně je možné ji diskretizovat a řešit numericky.

V CFD programech se používá mnoho různých metod řešení, nejběžnější je metoda konečných objemů, na které je založen i software ANSYS CFX použitý při řešení této práce. V této metodě je řešená oblast rozdělena na malé podoblasti nazývané konečné nebo také kontrolní objemy.

Parciální diferenciální rovnice jsou integrovány přes všechny kontrolní objemy v dané oblasti. Tyto integrální rovnice jsou pomocí aproximace integrálních členů převedeny na soustavu algebraických rovnic, která je následně iteračně řešena. Iterační přístup je zde nutný kvůli nelineární povaze rovnic. Pro každou iteraci je vypsána chyba neboli reziduál jako míra konvergence k řešení.

Výsledkem výpočtu je aproximace hodnot neznámých veličin v určitých diskrétních bodech oblasti.

# <span id="page-25-0"></span>Kapitola 5 Příprava simulace

Praktická část této práce byla realizována v programovém balíku ANSYS 17. Vstupem byl CAD model sestavy turbíny – obrázek [5.1.](#page-25-1)

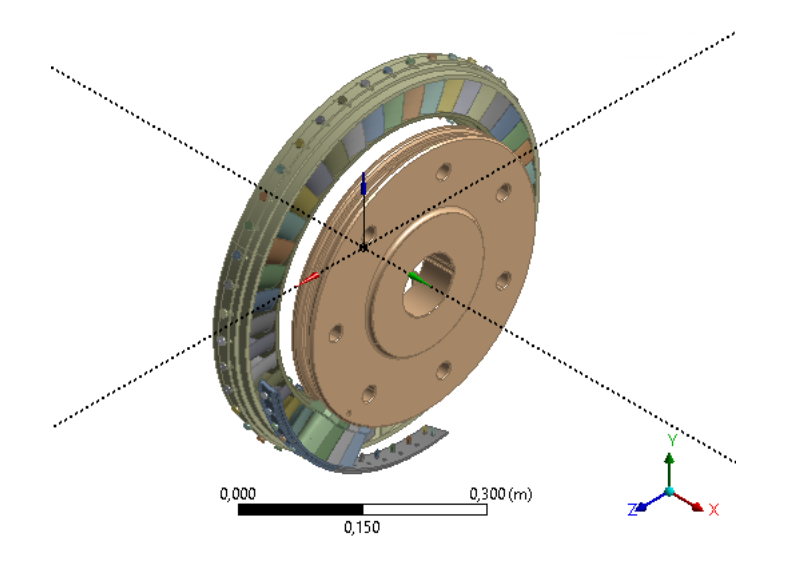

<span id="page-25-1"></span>Obrázek 5.1: Celkový pohled na sestavu

[\[12\]](#page-56-7) Obecně má provedení CFD simulace čtyři základní kroky:

- Vytvoření sítě na základě geometrie modelu je připravena výpočetní síť.
- Definice fyzikálních povahy modelu specifikace vlastností tekutiny a okrajových podmínek.
- Řešení CFD úlohy zde bez zásahu uživatele dochází k vlastnímu výpočtu.
- Zpracování výsledků v postprocesoru vizualizace geometrie, vektorových a skalárních veličin, výpočty, animace, grafy atd.

#### KAPITOLA 5. PŘÍPRAVA SIMULACE 21

Cílem práce bylo simulovat proudění v lopatkovém kanále turbíny a přilehlé mezeře, která reprezentuje objem mezi disky rotoru a statoru. Po několika experimentech bylo přistoupeno k rozdělení oblasti způsobem znázorněným na obrázku [5.2.](#page-26-2) Pro vytvoření sítě pro jednu rozváděcí a jednu oběžnou lopatku byl využit program TurboGrid a síť pro podlopatkový prostor byla připravena zvlášť v programu ICEM CFD.

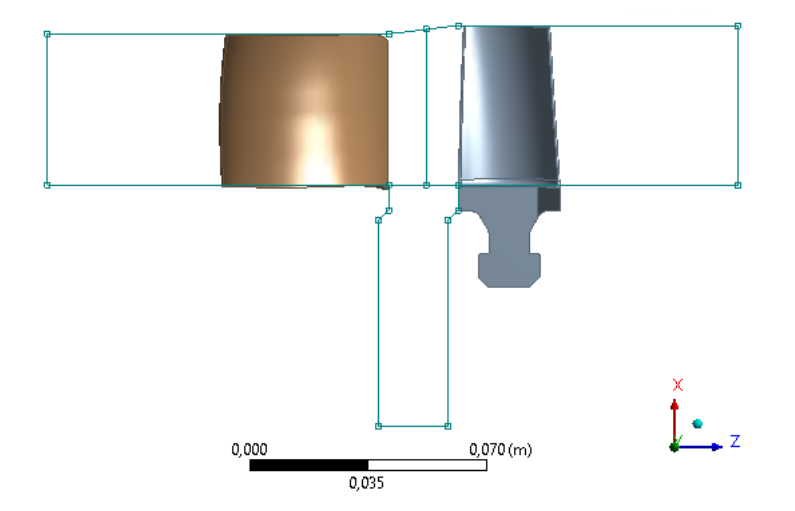

<span id="page-26-2"></span>Obrázek 5.2: Rozdělení oblasti

# <span id="page-26-0"></span>5.1 Vytvoření sítě okolo lopatek

### <span id="page-26-1"></span>5.1.1 Export profilových dat

Tato část probíhala v programu DesignModeler. K exportu profilových dat lopatek do programu TurboGrid byla využita funkce ExportPoints z pluginu BladeEditor. Zde je nutné mít předem definovanou funkci FlowPath.

Pro definici funkce FlowPath je potřeba mít připravené obrysové křivky pro hub (náboj), shroud (plášť), *inlet* (vstup) a *outlet* (výstup) okolo lopatek. Každá křivka musí být v samostatné skice. Skicy musí ležet v globální rovině ZX a všechny křivky musí mít kladnou globální souřadnici Z. Globální osa Z odpovídá ose stroje. Je tedy nutné s modelem provést určité transformace – rotaci pro ztotožnění osy stroje a osy Z, rotaci pro otočení dvou vhodných lopatek do roviny ZX a translaci pro zajištění kladných souřadnic. Z celé sestavy potom stačí použít jednu rozváděcí a jednu oběžnou lopatku – viz obrázek [5.3,](#page-27-0) přičemž směr proudění je ve směru kladné osy Z. Náčrty obrysových křivek jsou potom na obrázku [5.4.](#page-27-1)

Nyní tedy použitím funkcí FlowPath a ExportPoints získáme soubory \*.curve se souřadnicemi křivek hub, shroud a s profily lopatek – viz obrázek [5.5.](#page-28-1) Profily lopatek se mění po jejich výšce, proto bylo exportováno více profilů.

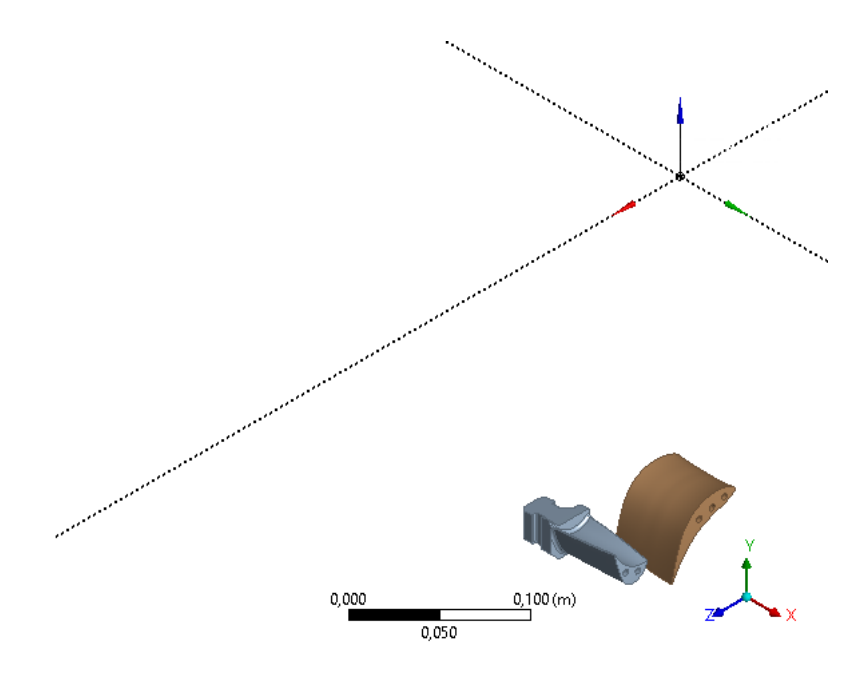

Obrázek 5.3: Lopatky vyjmuté ze sestavy

<span id="page-27-0"></span>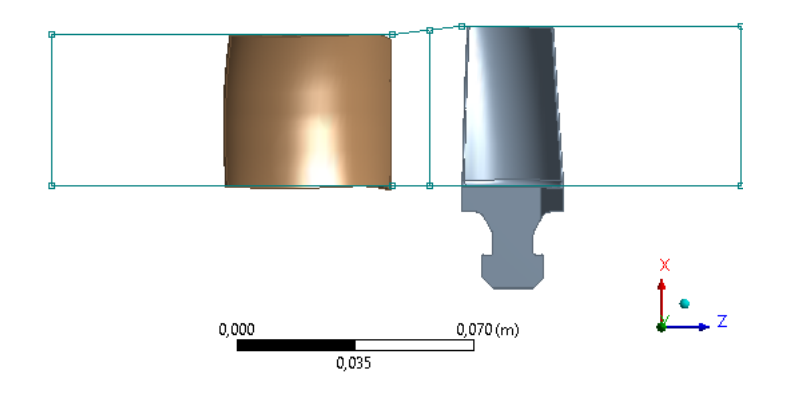

<span id="page-27-1"></span>Obrázek 5.4: Náčrty obrysových křivek

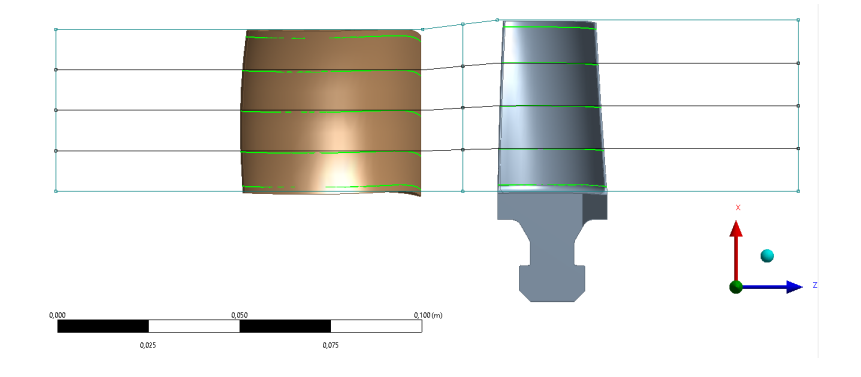

<span id="page-28-1"></span>Obrázek 5.5: Exportované profily lopatek

### <span id="page-28-0"></span>5.1.2 Vlastní vytvoření sítě

Příprava sítě okolo lopatek probíhala v programu TurboGrid. Pro každou lopatku jsou načteny soubory s křivkami a další informace, zejména počet lopatek na 360◦ (42 rozváděcích, 56 oběžných). Dále je automaticky vytvořena topologie (lopatka se zaoblenou náběžnou a odtokovou hranou). Počet uzlů sítě byl pro každou lopatku nastaven na zhruba 3 miliony a výška první vrstvy buněk od stěny na 0,000005 m, což vychází z kalkulátoru  $Y+$  [\[14\]](#page-56-8).

Na obrázku [5.6](#page-28-2) je nastavení kalkulátoru pro rozváděcí lopatku. Hodnota pro  $U_{\infty}$  vychází z měření na turbíně [\[13\]](#page-56-9), parametry  $\rho$  a  $\mu$  přísluší vzduchu, referenční délka L odpovídá tětivě lopatky. Výpočet je založen na teorii mezní vrstvy pro rovinnou desku. Hodnota  $y^+$  = 1 a maximální poměr mezi výškami sousedních buněk 1,2 jsou všeobecně doporučované hodnoty pro CFD výpočty.

<span id="page-28-2"></span>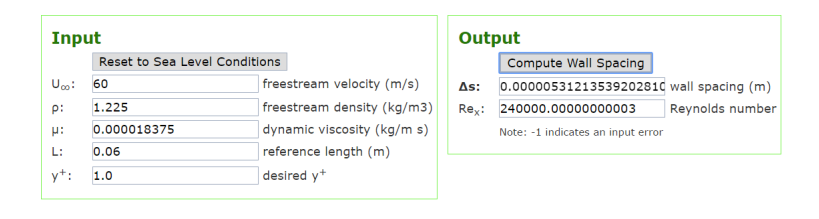

Obrázek 5.6: Y+ Calculator pro rozváděcí lopatku

Nakonec byla tedy vygenerována síť – viz obrázek [5.7](#page-29-0) – a ve formátu \*.*qtm* exportována pro použití v CFX-Pre. Statistiky sítí jsou v tabulce [5.1.](#page-29-1)

Pro další vytváření konzistentních sítí podlopatkového prostoru v programu ICEM CFD je potřeba přibližně zjistit maximální rozměr buněk sítí z TurboGridu v jednotlivých směrech. Na ploše konstantního poloměru jsou buňky zhruba čtvercové (žlutá plocha na obrázku [5.7\)](#page-29-0), rozměr v radiálním směru (přibližně směr osy X na šedé ploše lopatky) se ale liší. Hodnoty jsou v tabulce [5.2.](#page-29-2)

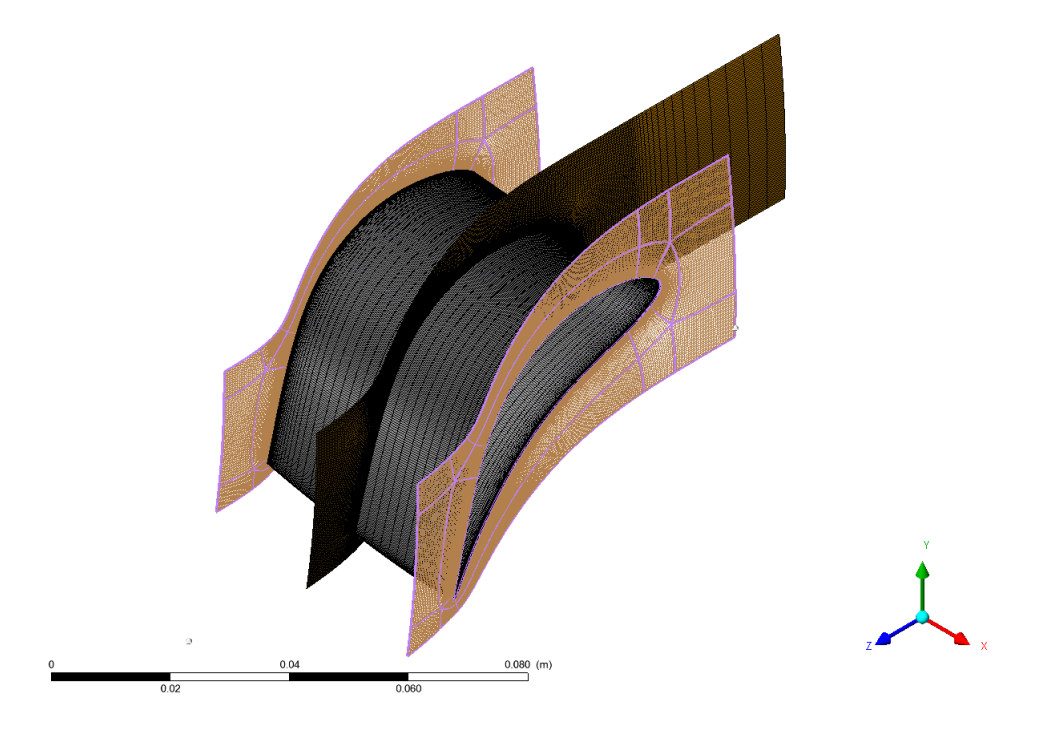

Obrázek 5.7: Síť pro rozváděcí lopatku

<span id="page-29-0"></span>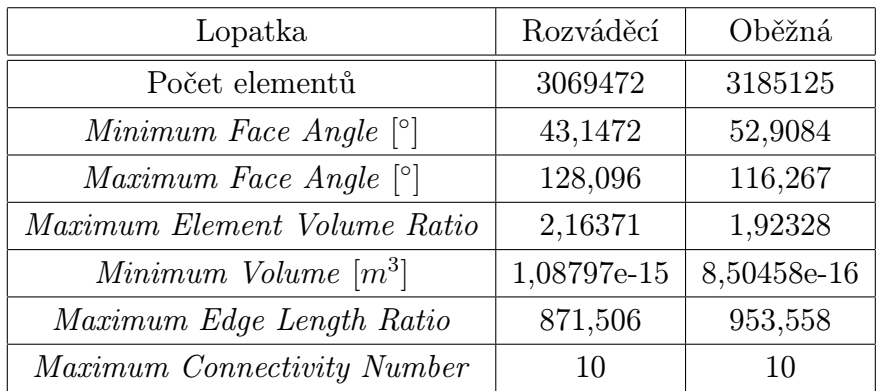

<span id="page-29-1"></span>Tabulka 5.1: Statistika sítí

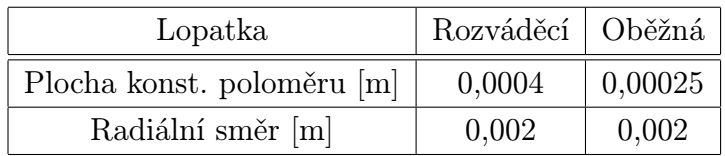

<span id="page-29-2"></span>Tabulka 5.2: Maximální velikost buněk sítí

## <span id="page-30-0"></span>5.2 Vytvoření sítě v prostoru pod lopatkami

Prostor pod lopatkami byl síťován za použití ICEM CFD. Nejprve byl v DesignModeleru připraven model prostoru a ve formátu \*.stp vyexportován pro použití v ICEM CFD. Podlopatkový prostor byl z důvodu pozdější snazší definice okrajových podmínek rozdělen na dvě části – viz obrázek [5.8.](#page-30-1) Úhel, který části podlopatkového prostoru zaujímají, odpovídá úhlu, který přísluší jedné lopatce, tedy 360◦/42 = 8, 57◦ pro statorovou část, resp.  $360°/56 = 6,43°$  pro rotorovou část.

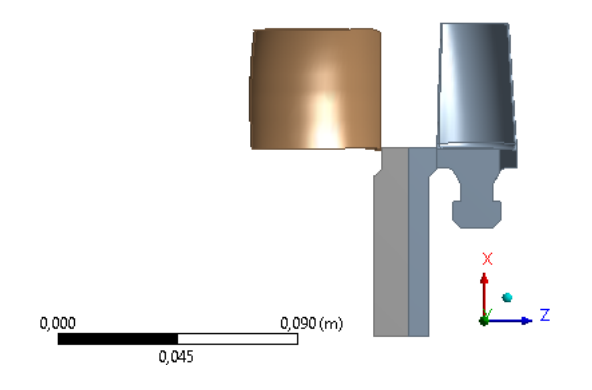

<span id="page-30-1"></span>Obrázek 5.8: Podlopatkový prostor – rovina ZX

V ICEM CFD je nejprve vhodné provést rozlišení a pojmenování jednotlivých ploch pro pozdější snadné definování okrajových podmínek – obrázek [5.9.](#page-30-2) Dále se provede přiřazení jednotlivých křivek k hranám základního kvádru – obrázek [5.10.](#page-31-1)

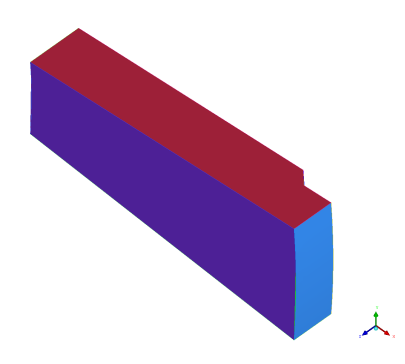

<span id="page-30-2"></span>Obrázek 5.9: Rozlišení ploch

Při vytváření vlastní sítě k sítím z TurboGridu bylo použito minimum z maximálních rozměrů buňky odhadnutých ze sítí lopatek. Nakonec bylo rozhodnuto o použití maximálního rozměru 0,00025 m i v radiálním směru, aby bylo přesněji zachyceno proudění v podlopatkovém prostoru. Pro modelování mezní vrstvy u stěn byla opět stanovena výška první buňky na 0,000005 m a růstový koeficient 1,2. Tyto rozměry byly použity i u plochy,

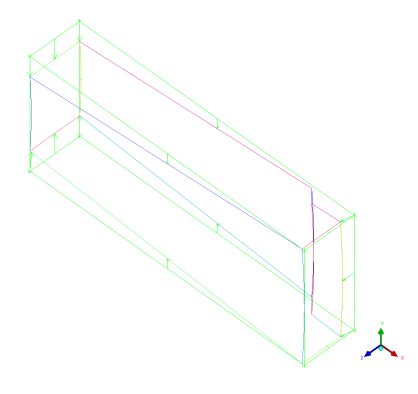

Obrázek 5.10: Přiřazení křivek a hran

která přiléhá k ploše hub sítě lopatky, aby nedocházelo k nepříznivým skokovým změnám v hustotě sítě.

Výsledná síť pro statorovou část podlopatkového prostoru je na obrázku [5.11.](#page-31-2) Dále se provede už jen export do formátu \*.cfx5. Počet elementů je pro statorovou část 2459520 a pro rotorovou 1678080.

<span id="page-31-1"></span>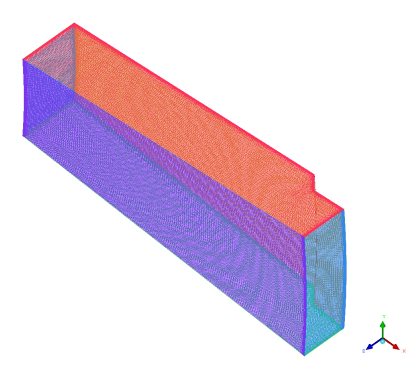

<span id="page-31-2"></span>Obrázek 5.11: Síť pro statorovou část podlopatkového prostoru

## <span id="page-31-0"></span>5.3 Sestavení simulace

Tento krok je realizován v programu CFX-Pre. Jsou zde načteny jednotlivé sítě, definují se rozhraní mezi nimi a okrajové podmínky. Dále se nastaví fyzikální parametry. Ukázka sestavené sítě je na obrázku [5.12.](#page-32-0)

V tomto případě se jedná o výpočet ustáleného stavu. Síť rozváděcí lopatky a první část podlopatkového prostoru jsou uvažovány ve stacionárním souřadnicovém systému, zbývající sítě v rotujícím s rychlostí 2300 otáček za minutu (levotočivě).

Vzhledem k počtu rozváděcích (42) a oběžných (56) lopatek budeme modelovat jednu rozváděcí a jednu oběžnou lopatku (příslušné úhly jsou 8, 57◦ a 6, 43◦ ), nicméně při potřebě

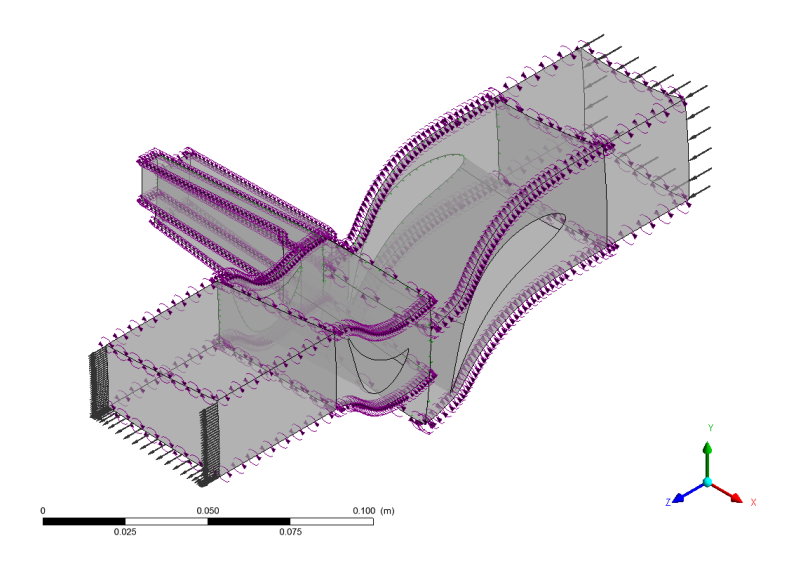

Obrázek 5.12: Sestavení výpočtového modelu

<span id="page-32-0"></span>přesnějších výpočtů by mohlo být přínosné modelovat tři rozváděcí a čtyři oběžné lopatky – stejný úhel 25, 7 ◦ a relativně malé zvýšení výpočetních nároků.

### Definice fyzikálních vlastností modelu

- pracovní tekutina  $Air$  Ideal Gas
- referenční tlak 1 atm
- model turbulence Shear Stress Transport
- typ podmínek na vstupu a výstupu  $P$ -Total Inlet Mass Flow Outlet
	- vstup: P-Total 0 atm, T-Total 25  $\degree$ C.
	- výstup: Mass Flow 1,4 kg/s, což se podle [\[13\]](#page-56-9) ukázalo jako optimální

### Definice rozhraní

- mezi sítěmi rozváděcí a oběžné lopatky rozhraní Stage (Mixing-Plane)
- mezi statickou a rotující částí podlopatkového prostoru rozhraní Frozen Rotor, neboť se ukázalo, že obvodové průměrování veličin u původně použitého rozhraní Stage (Mixing-Plane) vede k nestabilitě
- mezi sítěmi jednotlivých lopatek a příslušných podlopatkových prostorů rozhraní Fluid Fluid, přičemž na zbývající části ploch hub byla pomocí tzv. Nonoverlap Conditions definována okrajová podmínka No Slip Wall

### KAPITOLA 5. PŘÍPRAVA SIMULACE 28

### Definice okrajových podmínek

- u všech čtyř komponent na příslušných plochách periodické okrajové podmínky
- na plochách obou lopatek a na ploše shroud rozváděcí lopatky podmínka No Slip Wall
- na ploše shroud a na výstupní části plochy hub oběžné lopatky podmínka Counter Rotating Wall, což ve výsledku znamená nepohyblivou stěnu
- na ploše statického podlopatkového prostoru o nejmenším poloměru No Slip Wall rotující stejnou rychlostí jako oběžné kolo, protože zde je s ním výpočetní prostor v kontaktu
- na poslední ploše statické části a na dvou zbývajících plochách rotující části podlopatkového prostoru No Slip Wall

# <span id="page-34-0"></span>Kapitola 6 Analýza výsledků

Na úvod této kapitoly je potřeba zmínit, že nalezení takové konfigurace sítí a rozhraní mezi nimi, která by zajišťovala stabilní výpočet, bylo poměrně obtížným úkolem. Hlavním problémem se ukázala velmi malá vzdálenost zejména mezi náběžnou hranou oběžné lopatky a hranou mezery pod lopatkami, ale ani na druhé straně mezery, tedy u odtokové hrany rozváděcí lopatky, nebyl dostatek prostoru pro vytvoření kvalitní sítě. Tento fakt se ukázal limitujícím například pro původní záměr síťovat jako meziprvek komponentu podle obrázku [6.1](#page-34-1) a i pro několik dalších experimentálních konfigurací. Výpočet buď vůbec nebylo možné spustit, nebo byla v průběhu nahlášena chyba, případně proběhl, ale výsledky neodpovídaly výsledkům bez uvažování mezery podle [\[13\]](#page-56-9).

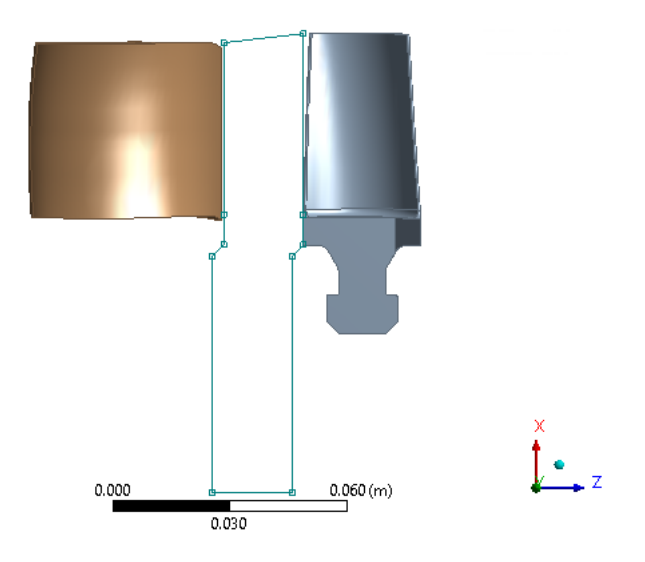

<span id="page-34-1"></span>Obrázek 6.1: První návrh konfigurace

Bylo tedy přistoupeno k rozdělení oblasti na čtyři komponenty se čtyřmi rozhraními, která se setkávají v jednom bodě – viz kapitola [5.](#page-25-0) To také není ideální konfigurace, což se patrně projevilo na konvergenci výpočtu. Typický průběh výpočtu je na obrázku [6.2.](#page-35-0)

### KAPITOLA 6. ANALÝZA VÝSLEDKŮ 30

Zobrazena jsou RMS (root mean square) rezidua rovnice kontinuity, Navier-Stokesových rovnic a energetické rovnice. Na počátku výpočtu (zde zhruba prvních 60 iterací) byl pro urychlení konvergence použit časový krok  $1/\omega \doteq 0.004$  s a poté, co rezidua přestala klesat, byl použit krok automatický, což bylo přibližně 0,0004 s. Rezidua se dostala pod 10<sup>−</sup><sup>4</sup> , takže výsledek lze považovat za ustálený stav, nicméně dále už nijak zásadně neklesala.

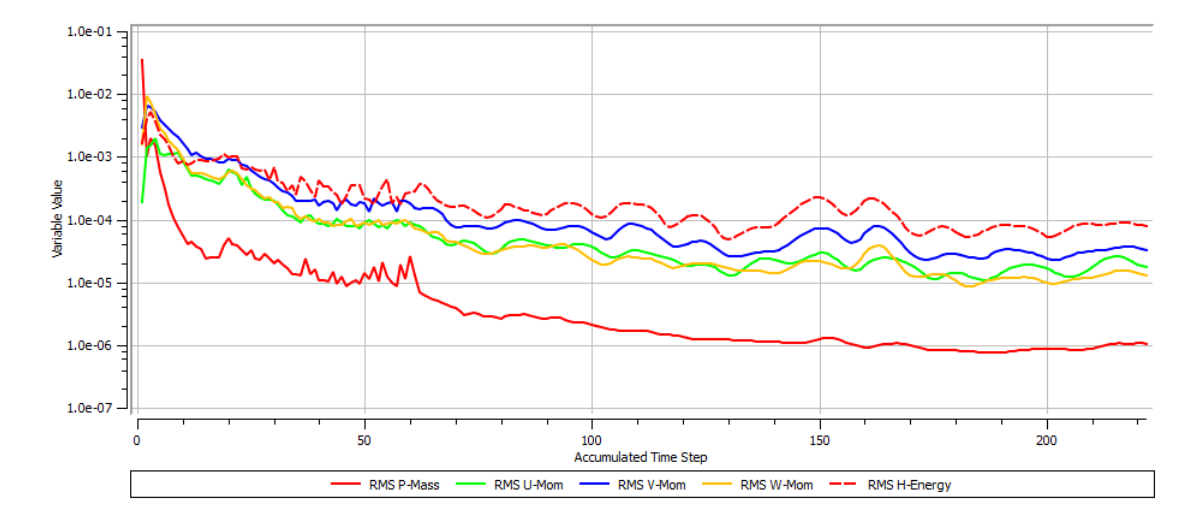

<span id="page-35-0"></span>Obrázek 6.2: Průběh výpočtu

Základní představu o charakteru proudění ve zkoumané oblasti si lze udělat z následujících tří obrázků – řezů meridionální rovinou ZX. Jedná se o zobrazení statického tlaku – je uvažován jako relativní vzhledem ke vztažné hodnotě 1 atm (obrázek [6.3\)](#page-35-1), teploty (obrázek [6.4\)](#page-36-0) a absolutní rychlosti (obrázek [6.5\)](#page-36-1).

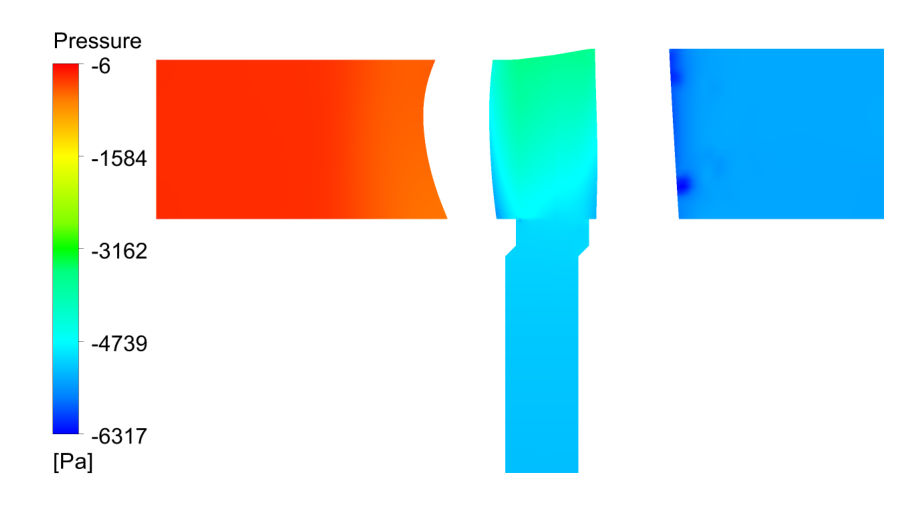

<span id="page-35-1"></span>Obrázek 6.3: Statický tlak v meridionální rovině (ZX)

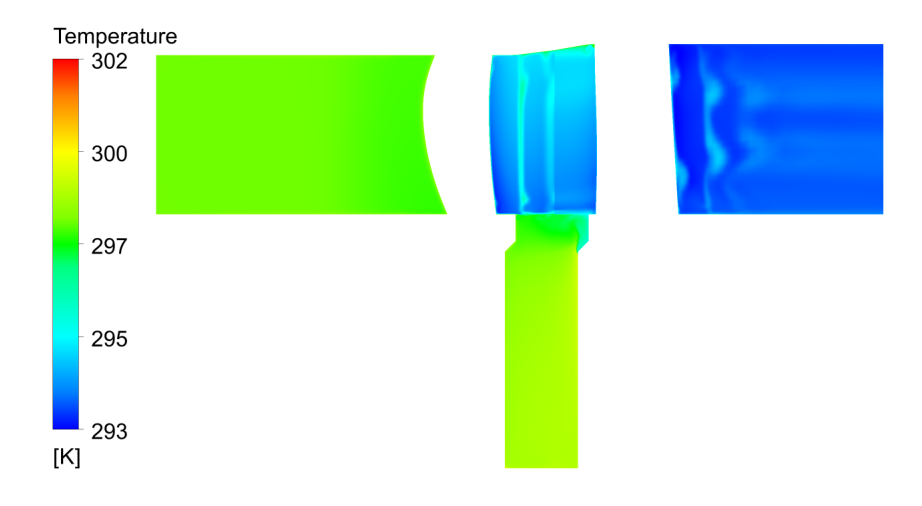

<span id="page-36-0"></span>Obrázek 6.4: Teplota v meridionální rovině (ZX)

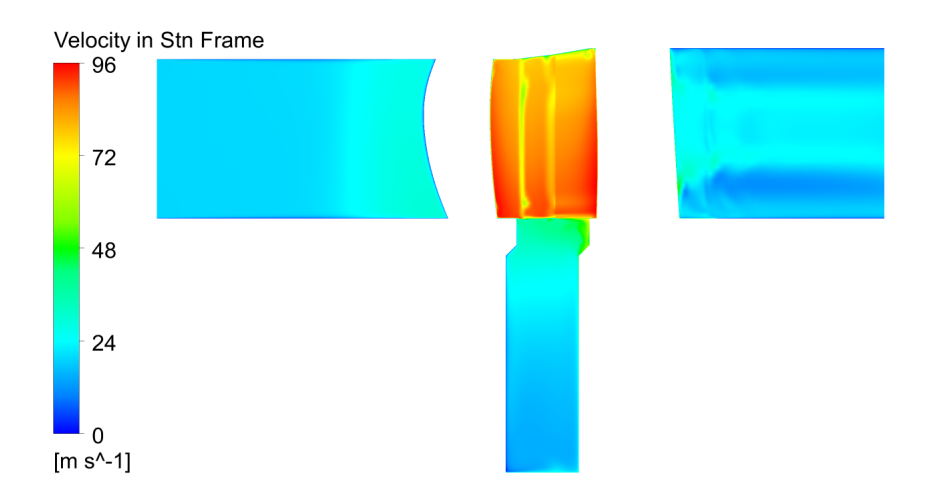

<span id="page-36-1"></span>Obrázek 6.5: Absolutní rychlost v meridionální rovině (ZX)

### KAPITOLA 6. ANALÝZA VÝSLEDKŮ 32

Zaměříme se ještě na výřez oblasti kontaktu všech komponent v zobrazení absolutní rychlosti – obrázek [6.6.](#page-37-1) Zde se totiž projevuje vliv rozhraní použitých mezi sítěmi podlopatkových prostorů a sítěmi lopatek. Sítě se totiž ne zcela dokonale překrývají (obrázek [6.7\)](#page-37-2), což je způsobeno automatickým zakřivením sítí z TurboGridu. Při výpočtu je potom na nepřekrývajících se oblastech nastavena okrajová podmínka No Slip Wall. Použití tohoto rozhraní tedy není ideální, nicméně při použití sofistikovanějších rozhraní nebyl výpočet stabilní. V případné další práci by bylo přínosné najít způsob, jak zjistit souřadnice bodů hraničních křivek sítí z TurboGridu a použít je při generování sítí pro prostory mezery.

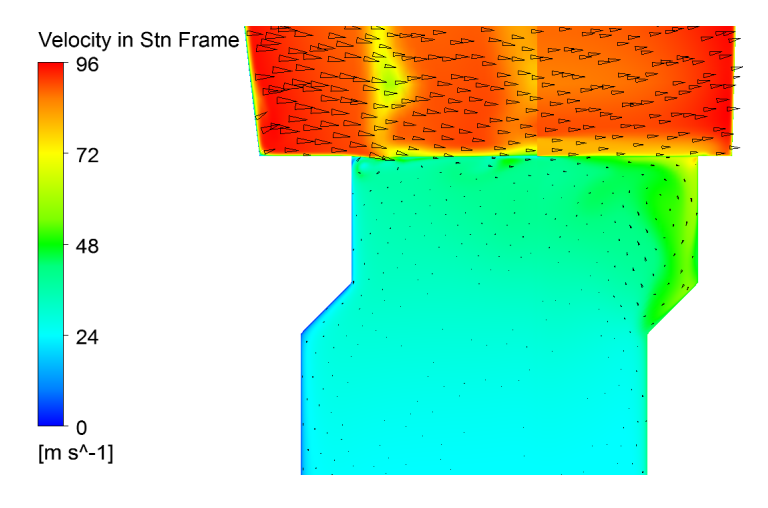

Obrázek 6.6: Absolutní rychlost s vektory v meridionální rovině (ZX) – výřez

<span id="page-37-1"></span>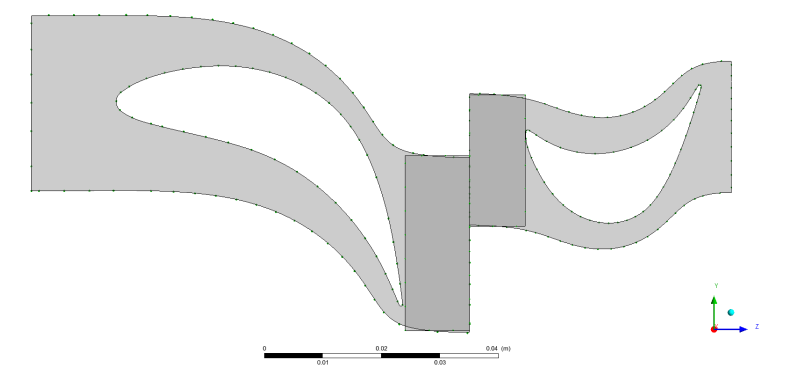

<span id="page-37-2"></span>Obrázek 6.7: Nedokonalé překrývání sítí

# <span id="page-37-0"></span>6.1 Porovnání s výsledky bez uvažování mezery

V minulém akademickém roce byla obhájena bakalářská práce [\[13\]](#page-56-9), která se zabývala výpočtem proudění ve stupni stejné turbíny, jen bez uvažování mezery přilehlé k lopatkám.

| Veličina                                      | Hodnota $[13]$ | Hodnota vlastní | Odchylka  |
|-----------------------------------------------|----------------|-----------------|-----------|
| Pokles statického tlaku [Pa]                  | 5301,1         | 5194,1          | $-2,02\%$ |
| Pokles celkového tlaku [Pa]                   | 5288,7         | 5184,8          | $-1,96\%$ |
| Pokles teploty [K]                            | 4,105          | 4,024           | $-1,97\%$ |
| Přenášený točivý moment [N·m]                 | 24,03          | 23,47           | $-2,33\%$ |
| Přenášený výkon [W]                           | 5787,67        | 5651,73         | $-2,35\%$ |
| Učinnost <i>total-to-total</i> [ $\%$ ]       | 90,13          | 90,22           | $0,10\%$  |
| Učinnost <i>total-to-static</i> [%]           | 86,31          | 86,49           | $0.21\%$  |
| Účinnost <i>total-to-total</i> z $M_t$ [%]    | 90,78          | 90,46           | $-0.35\%$ |
| Učinnost <i>total-to-static</i> z $M_t$ [%]   | 86,97          | 86,73           | $-0.28\%$ |
| Absolutní vstupní rychlost $[m \cdot s^{-1}]$ | 19,29          | 19,06           | $-1,19\%$ |
| Absolutní výstupní rychlost $[m\cdot s^{-1}]$ | 19,97          | 19,61           | $-1,80\%$ |

V tabulce [6.1](#page-38-1) je porovnání celkových výsledků při stejných parametrech výpočtu. Odchylky mezi výsledky se pohybují v rozmezí 2,5 %.

<span id="page-38-1"></span>Tabulka 6.1: Porovnání s výsledky výpočtu bez uvažování mezery přilehlé k lopatkám

## <span id="page-38-0"></span>6.2 Optimální hmotnostní tok

Dalším úkolem bylo zjištění optimálního hmotnostního toku. Při konstantních otáčkách 2300 min<sup>-1</sup> byl měněn hmotnostní tok na výstupu od 1,2 kg·s<sup>-1</sup> do 1,6 kg·s<sup>-1</sup> s krokem  $0,1~{\rm kg\cdot s^{-1}}$  a zjišťována účinnost total-to-total a total-to-static. Výsledky vcelku přesně odpovídají výsledkům z [\[13\]](#page-56-9), které jsou ve formě grafu na obrázku [6.8.](#page-39-2)

| Hmotnostní tok [kg·s <sup>-1</sup> ] | Učinnost $\eta_{tt}$ [%]   Učinnost $\eta_{ts}$ [%] |       |
|--------------------------------------|-----------------------------------------------------|-------|
| $1,\!2$                              | 90,37                                               | 85,06 |
| 1,3                                  | 90,46                                               | 86,24 |
| 1,4                                  | 90,22                                               | 86,49 |
| 1,5                                  | 90,07                                               | 86,50 |
| 1,6                                  | 89,59                                               | 85,85 |

Tabulka 6.2: Nalezení optimálního hmotnostního toku

Budeme tedy nadále vycházet z výsledků výpočtu s hmotnostním tokem  $1,4$  kg·s<sup>-1</sup>, jednak proto, že jde o jednu ze dvou optimálních hodnot vzhledem k účinnosti total-to-

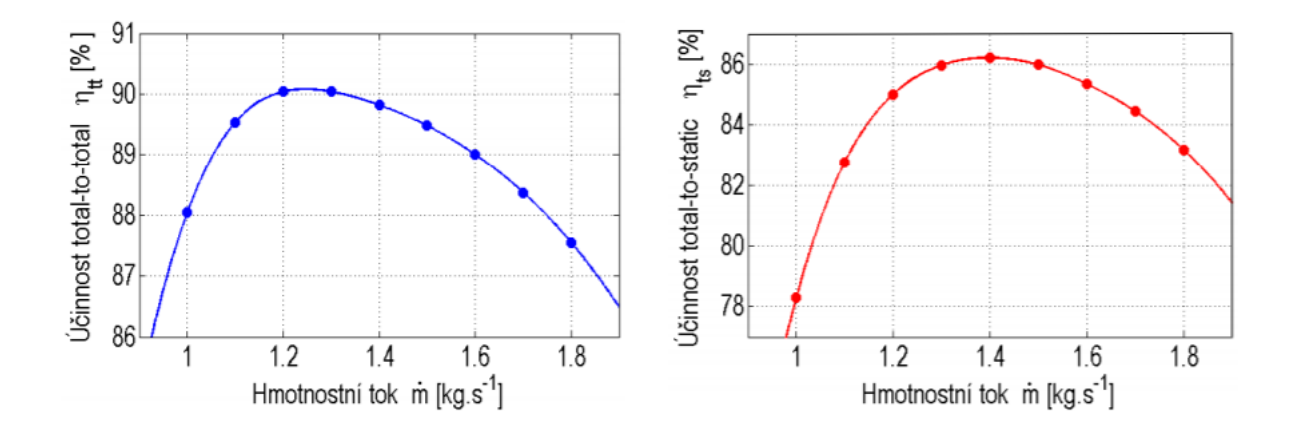

<span id="page-39-2"></span>Obrázek 6.8: Nalezení optimálního hmotnostního toku bez uvažování mezery – [\[13\]](#page-56-9)

static, která je relevantnější pro náš případ samostatného stupně turbíny, a také proto, aby bylo možné výstupy porovnávat s výsledky bakalářské práce [\[13\]](#page-56-9).

# <span id="page-39-0"></span>6.3 Proudové pole v lopatkové mříži

V tomto oddíle budou ukázány hodnoty důležitých veličin charakterizujících proudění na ploše řezu na středním poloměru lopatky (tzv. blade-to-blade pohled).

### <span id="page-39-1"></span>6.3.1 Machovo číslo

Machovo číslo je definované jako poměr rychlosti proudu k rychlosti šíření zvuku v tomto prostředí. Na obrázku [6.9](#page-39-3) je pro zobrazení legendy použit lokální rozsah hodnot, nicméně globální maximum pro celou oblast 0,286 je stále v oblasti subsonického proudění bez výrazných efektů stlačitelnosti.

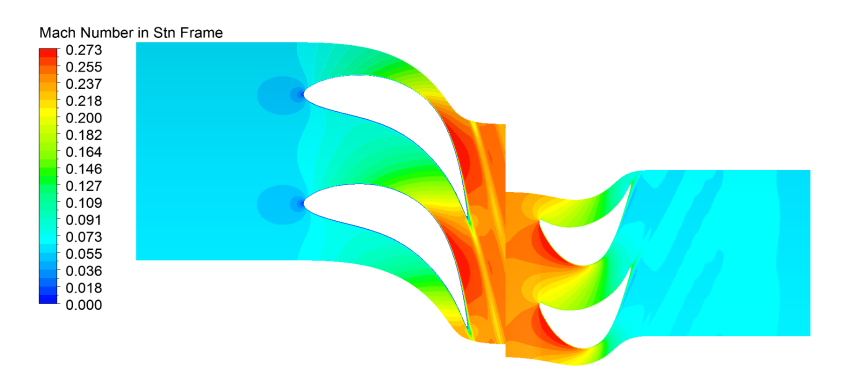

<span id="page-39-3"></span>Obrázek 6.9: Kontury absolutního Machova čísla

### <span id="page-40-0"></span>6.3.2 Hustota

Hustota se podle předpokladů skutečně příliš nemění (relativní změna zhruba 5 %). K nejzásadnějšímu poklesu dochází v souvislosti s expanzí v rozváděcích lopatkách.

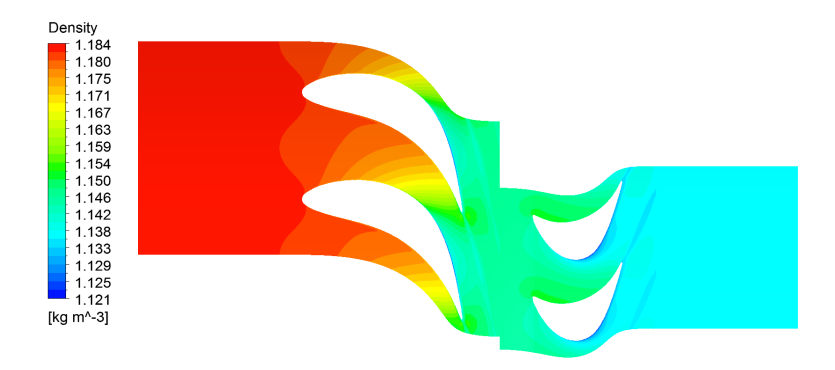

Obrázek 6.10: Kontury hustoty

### <span id="page-40-1"></span>6.3.3 Celkový tlak

Celkový tlak  $p_0$  zobrazený na obrázku [6.11](#page-40-2) je definovaný jako součet statického tlaku  $p$ a dynamické složky  $\frac{1}{2}\rho c^2$ . Podle Bernoulliho rovnice by mělo pro celkový tlak platit, že je konstantní (pro vzduch můžeme zanedbat vliv gravitace), dokud nezačne na rotorových lopatkách docházet k odebírání práce, a za nimi je opět konstantní s jinou hodnotou. Předpoklady pro platnost Bernoulliho rovnice (nevazké proudění, stacionární proudění bez turbulence atd.) nejsou v reálné úloze samozřejmě splněny, nicméně ji lze použít jako první aproximaci.

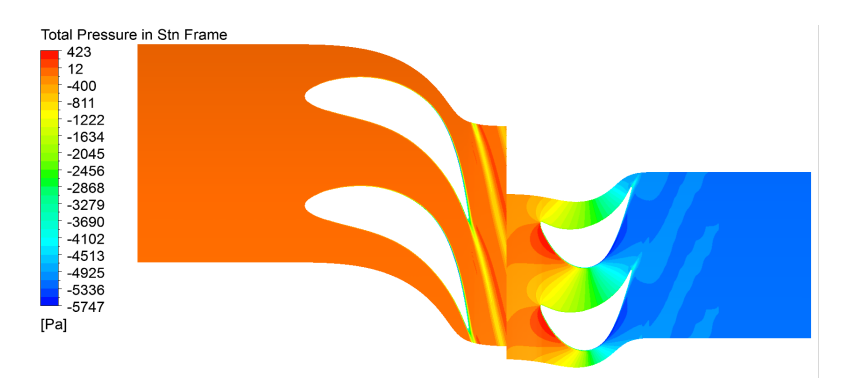

<span id="page-40-2"></span>Obrázek 6.11: Kontury celkového tlaku

### <span id="page-41-0"></span>6.3.4 Statický tlak

Statorová lopatková řada je navržena tak, aby médium při průchodu konvergentními kanály měnilo svou tlakovou energii na energii kinetickou. Obrázek [6.12](#page-41-3) zachycuje tuto přeměnu, při které se statický tlak snižuje na úkor vzrůstající dynamické složky při zachování přibližně konstantního celkového tlaku. Kinetická energie je poté předávána rotoru. K expanzi dochází částečně i při průchodu oběžnými lopatkami.

Dále je patrné, že na vypuklé ploše oběžných lopatek (podtlaková strana) se nachází minimum statického tlaku. Na vyduté ploše lopatek (přetlaková strana) je tlak vyšší, což má za následek vznik silových účinků a roztáčení rotoru turbíny.

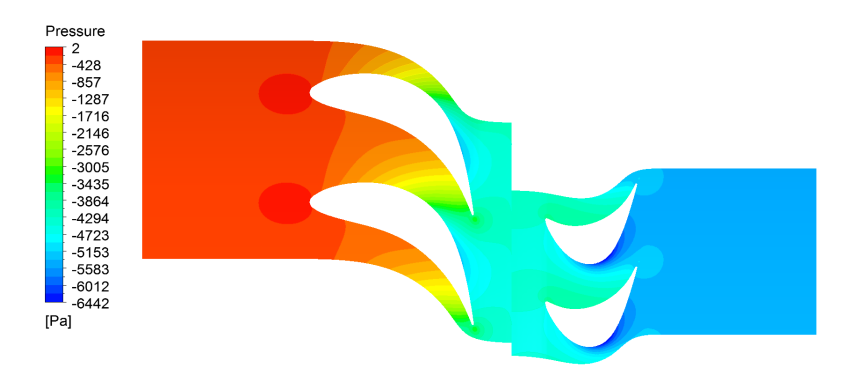

<span id="page-41-3"></span>Obrázek 6.12: Kontury statického tlaku

### <span id="page-41-1"></span>6.3.5 Relativní rychlost

Relativní rychlost proudu je ve statorové části totožná s rychlostí absolutní a v rotorové části je vztažena k souřadnicovému systému rotujícímu stejnou úhlovou rychlostí jako oběžné lopatky. V obrázku [6.13](#page-42-1) je dobře patrný stagnační bod na náběžné hraně rozváděcí lopatky a dále pak dochází ke zvyšování rychlosti v souladu se snižováním statického tlaku (viz předchozí oddstavec). Za odtokovou hranou rozváděcí lopatky se objevuje úplav. Na rozhraní Stage (Mixing Plane) mezi sítěmi lopatek dochází k obvodovému průměrování veličin, a tak úplav už dále není patrný. U oběžné lopatky lze pozorovat analogické jevy.

Dále jsou na obrázku zobrazeny vektory relativní rychlosti, které při optimálním provozu turbíny mají být v oblasti náběžných hran lopatek tečné ke střední křivce profilu lopatky.

#### <span id="page-41-2"></span>6.3.6 Teplota

Předpokládáme-li zanedbatelné změny hustoty v oblasti (Machovo číslo je menší než 0,3), pak můžeme ze stavové rovnice orientačně usuzovat, že globálně bude pokles tlaku doprovázen i poklesem teploty.

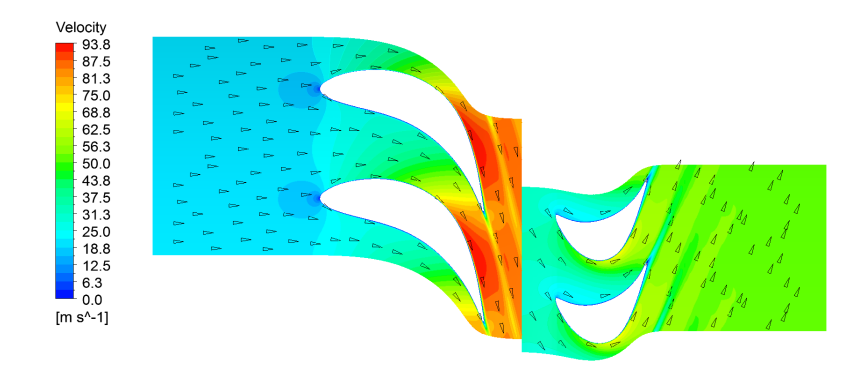

<span id="page-42-1"></span>Obrázek 6.13: Relativní rychlost proudu a její vektory

K lokálnímu zvýšení teploty pak dochází v oblastech disipace energie, což jsou především stagnační body na náběžných hranách lopatek, mezní vrstvy na povrchu lopatek a úplavy za odtokovými hranami lopatek.

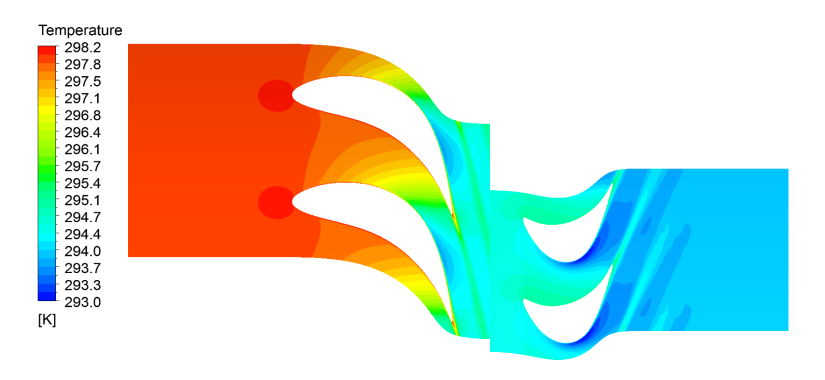

Obrázek 6.14: Kontury teploty

# <span id="page-42-0"></span>6.4 Průběh proudových veličin po výšce lopatky

Důležitou charakteristikou proudění v turbínovém stupni jsou profily veličin po výšce lopatky. Na následujících obrázcích se jedná o vážené obvodové průměry veličin, přičemž váhou je hmotnostní tok. Pro srovnání jsou v jednom grafu vždy vyneseny výsledky z [\[13\]](#page-56-9) a výsledky z této práce.

Na obrázcích [6.15](#page-43-0) a [6.16](#page-44-0) jsou průběhy tlaků a rychlostí na hranách rozváděcí, resp. oběžné lopatky. Statický tlak je z důvodu konzistentnosti s [\[13\]](#page-56-9) uvažován jako relativní vzhledem ke vztažné hodnotě 1 atm.

Na obrázku [6.17](#page-45-0) je průběh vstupních a výstupních úhlů proudu na hranách lopatek. Úhly jsou měřeny od vektoru unášivé rychlosti.

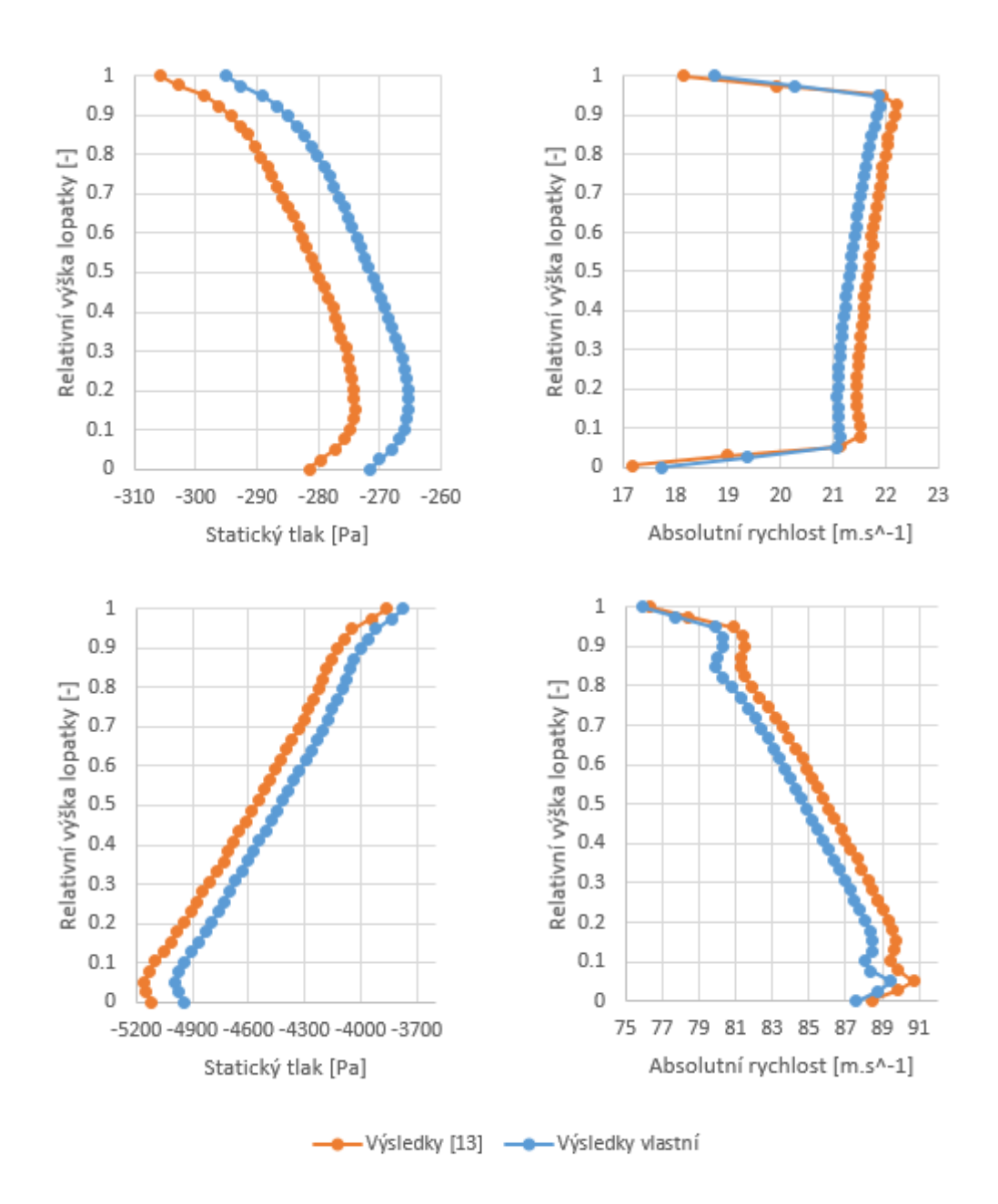

<span id="page-43-0"></span>Obrázek 6.15: Průběh statického tlaku a absolutní rychlosti na náběžné (nahoře) a odtokové (dole) hraně rozváděcí lopatky

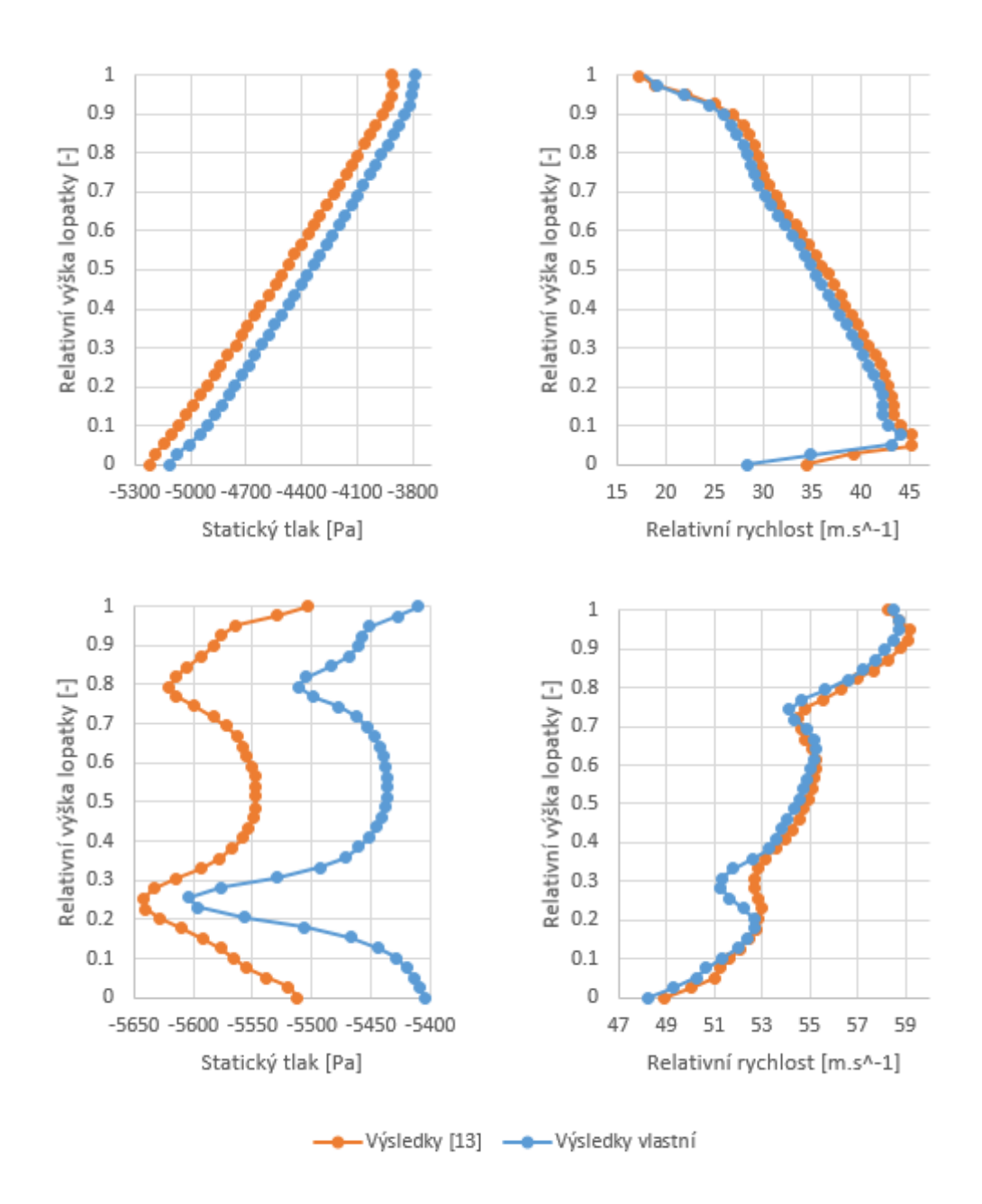

<span id="page-44-0"></span>Obrázek 6.16: Průběh statického tlaku a relativní rychlosti na náběžné (nahoře) a odtokové (dole) hraně oběžné lopatky

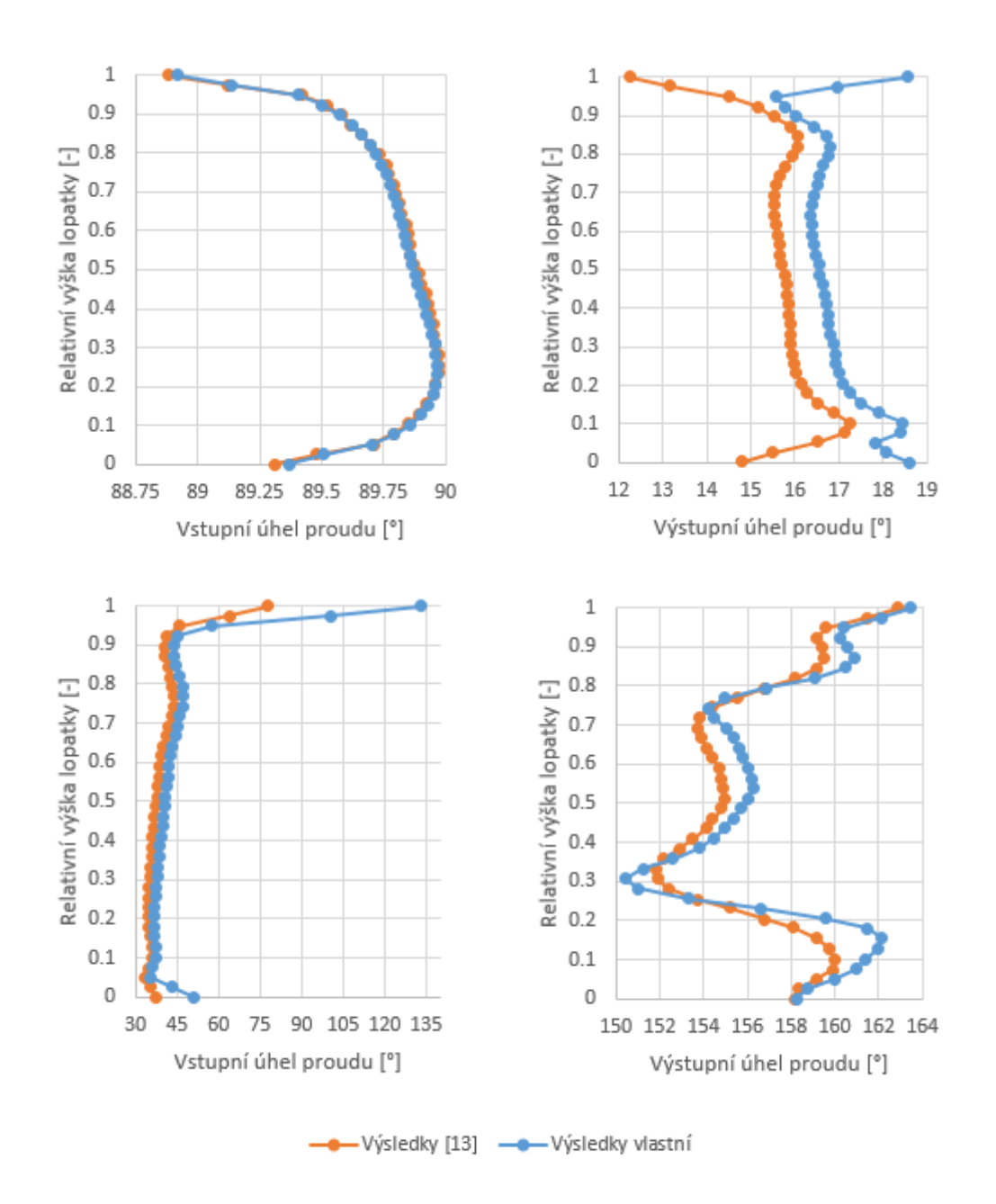

<span id="page-45-0"></span>Obrázek 6.17: Průběh vstupních a výstupních úhlů proudu na hranách rozváděcí (nahoře) a oběžné (dole) lopatky

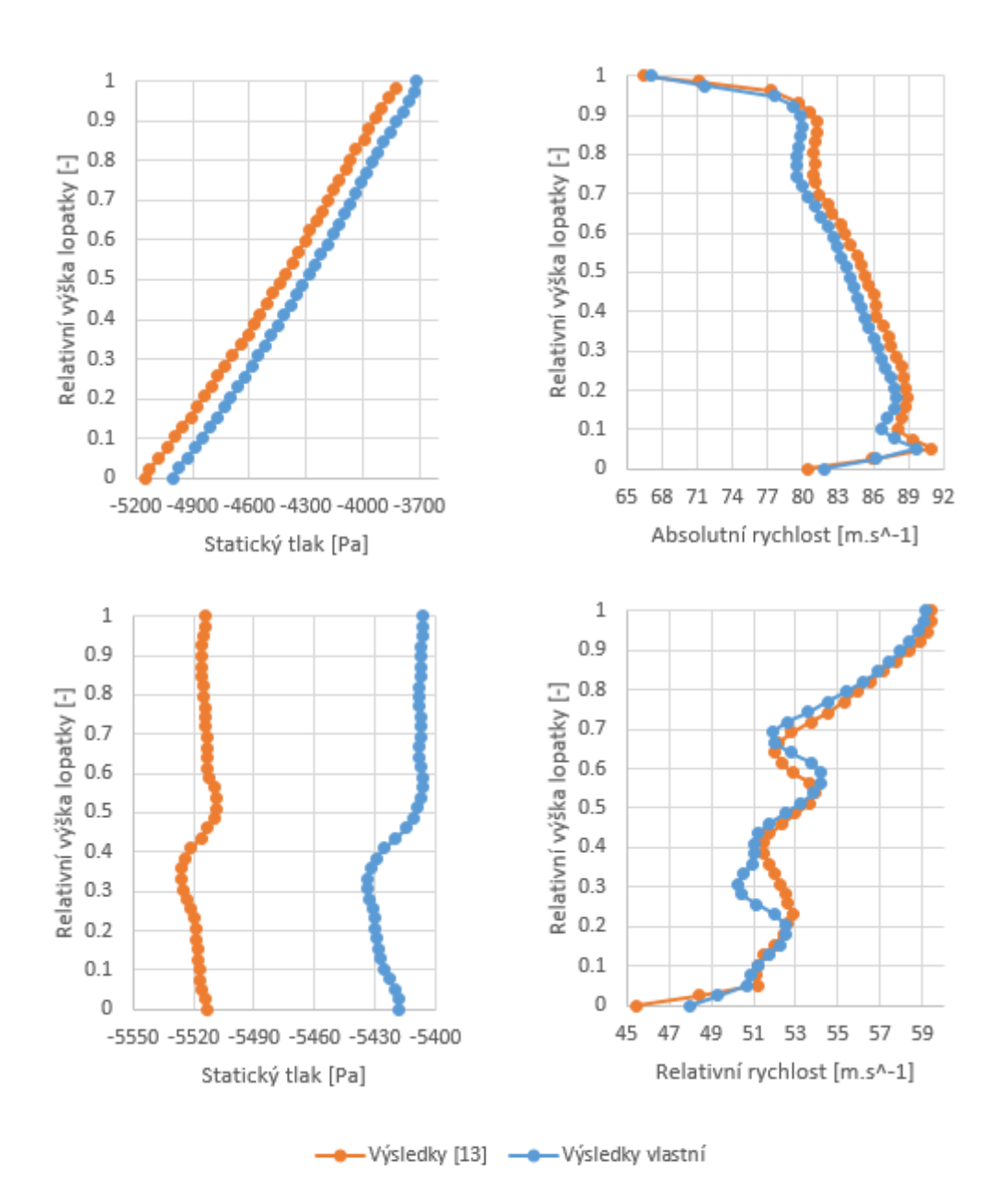

<span id="page-46-0"></span>Obrázek 6.18: Průběh statického tlaku a absolutní, resp. relativní rychlosti na měřených rovinách – 11 mm za odtokovou hranou rozváděcích lopatek (nahoře) a 10 mm za odtokovou hranou oběžných lopatek (dole)

Na obrázku [6.18](#page-46-0) je průběh statického tlaku a absolutní, resp. relativní rychlosti na měřených rovinách – 11 mm za odtokovou hranou rozváděcích lopatek a 10 mm za odtokovou hranou oběžných lopatek.

Porovnání výsledků:

- Tlaky průběh křivek je podobný s rozdíly zhruba do 5 %. Hodnoty tlaku z [\[13\]](#page-56-9) jsou vždy menší.
- Rychlosti průběh křivek opět podobný s rozdíly zhruba do 5 % s výjimkou dolní části náběžné hrany oběžné lopatky (rozdíl cca 15 %). Hodnoty rychlosti z [\[13\]](#page-56-9) jsou v převážné většině větší.
- Úhly průběh na náběžné hraně rozváděcí lopatky je téměř totožný. Na odtokové hraně se v převážné části lopatky hodnoty odlišují zhruba o 1◦ . Výrazněji se hodnoty liší dle očekávání v dolní části lopatek (cca 4°), ale i v horní (cca 7°). Na náběžné hraně oběžné lopatky je v převážné části průběh podobný (rozdíl do 5 ◦ ). V krajních oblastech se hodnoty opět liší, a to o cca 15◦ v dolní a dokonce o cca 60◦ v horní. Na odtokové hraně už je průběh opět podobný s rozdíly do 2 ◦ .

# <span id="page-48-0"></span>6.5 Průběh statického tlaku po obvodu lopatek

Další důležitou charakteristikou je průběh statického tlaku po obvodu lopatek. Na obrázku [6.19](#page-48-1) je zobrazen pro relativní výšky lopatek 0,1, 0,3, 0,5, 0,7 a 0,9.

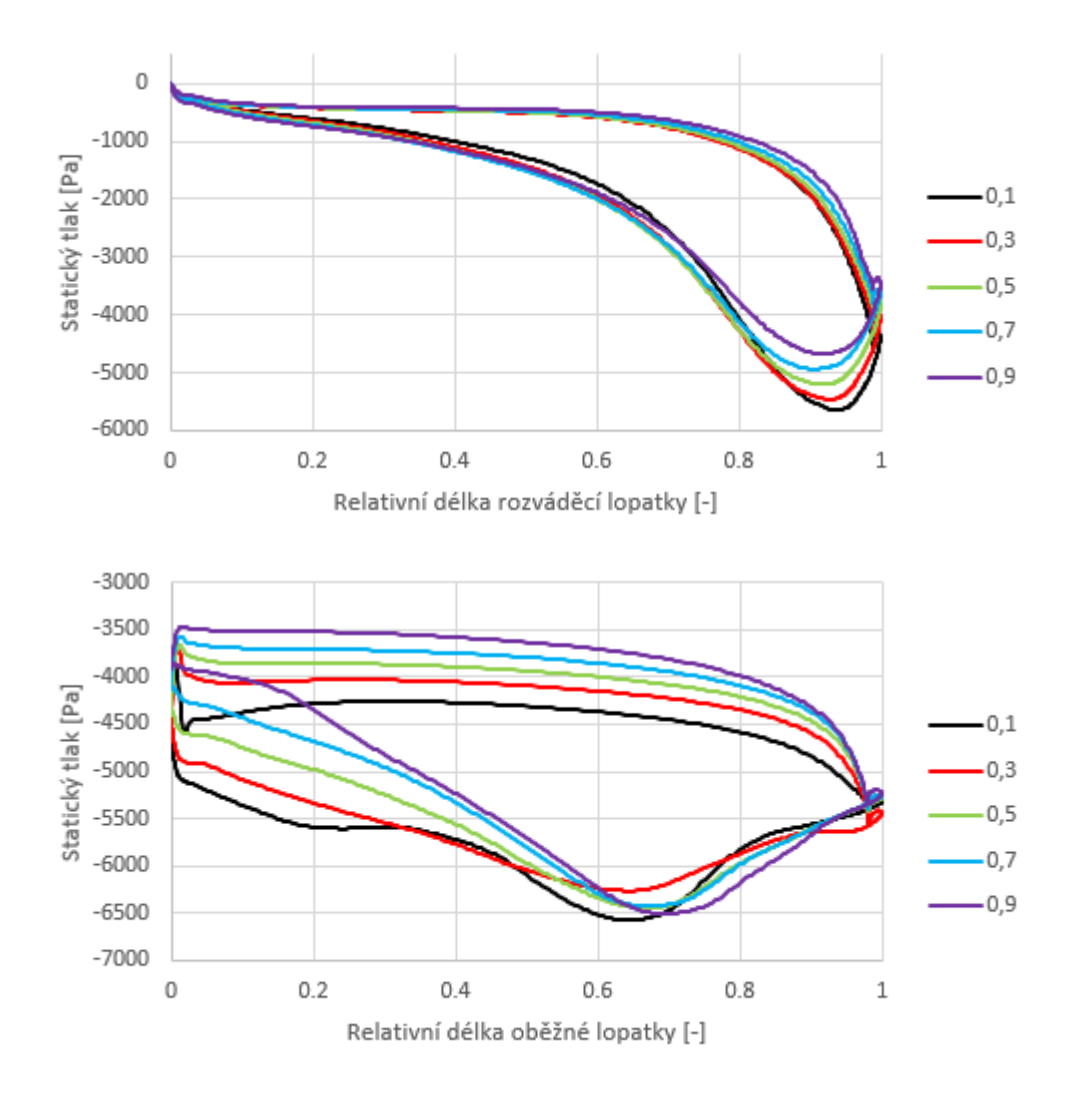

<span id="page-48-1"></span>Obrázek 6.19: Průběh statického tlaku po obvodu lopatek

## <span id="page-49-0"></span>6.6 Proudové pole v meridionální rovině

Vrátíme se nyní ke globálnímu pohledu na celou oblast. Použijeme zobrazení v meridionální rovině a obvodové průměrování veličin podle hmotnostního toku. Na následujících třech obrázcích jsou znázorněny kontury absolutní rychlosti (obrázek [6.20\)](#page-49-1), statického tlaku (obrázek [6.21\)](#page-50-0) a teploty (obrázek [6.22\)](#page-50-1).

Ze zobrazení rychlosti je dobře patrné, jak proud naráží na protilehlou hranu mezery. Tím jednak dochází ke zpomalení proudu v dolní části náběžné hrany oběžné lopatky (viz též graf na obrázku [6.16](#page-44-0) vpravo nahoře) a také k proudění podél stěny mezery směrem dolů. V horní části kanálu dochází vlivem tvaru stěny k odtrhávání proudu.

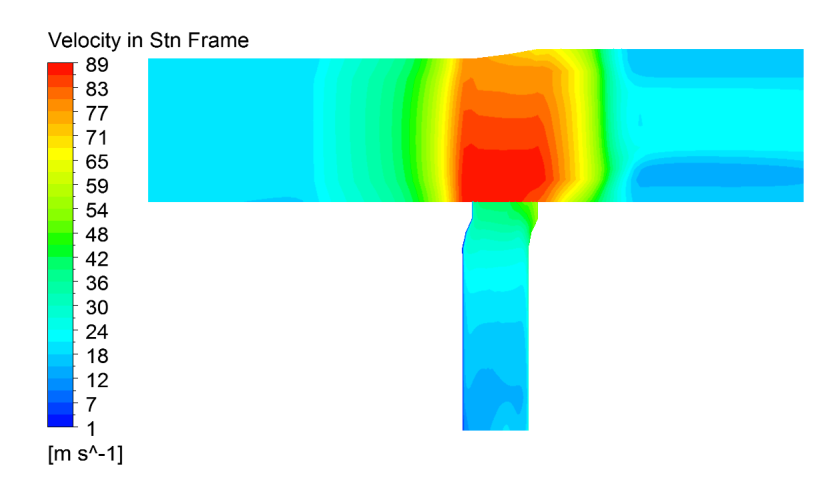

<span id="page-49-1"></span>Obrázek 6.20: Průměrovaná absolutní rychlost v meridionální rovině

Ze zobrazení tlaku je vidět, že se v mezeře ustaluje zhruba stejný tlak jako ve výstupní oblasti a dochází ke vzniku tlakového gradientu směrem k horní ploše kanálu. Nicméně tento tlakový gradient se objevil i ve výsledcích [\[13\]](#page-56-9) (viz graf na obrázku [6.18](#page-46-0) vlevo nahoře), takže je zřejmě způsoben tvarem lopatek. Tlakový gradient koreluje s rychlostním gradientem na předchozím obrázku.

Zobrazení teploty ukazuje, že v oblasti nedochází k žádným zásadním změnám teploty (rozdíl maximálních a minimálních hodnot zhruba 5 K). Teplotní gradient v kanále mezi lopatkami koreluje s tlakovým gradientem. Dále je z vyšších teplot v mezeře patrné, že zde dochází k disipaci energie vlivem rotujících stěn (na obrázku [6.22](#page-50-1) pravá a dolní stěna mezery).

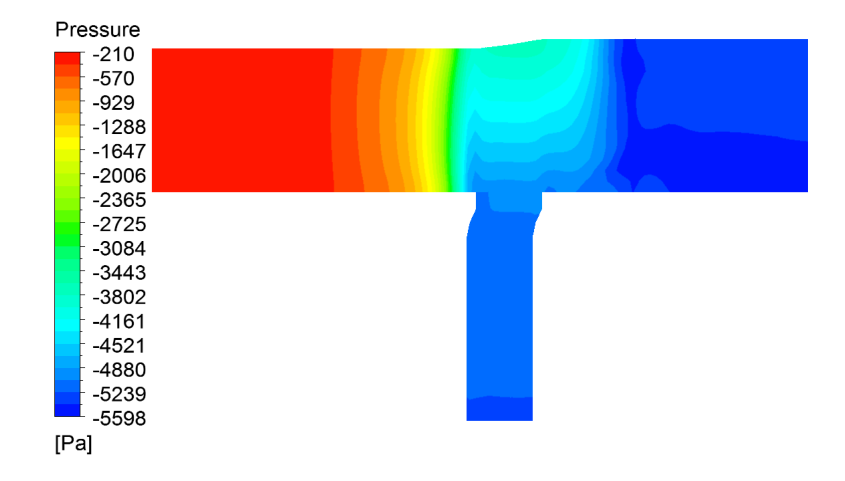

<span id="page-50-0"></span>Obrázek 6.21: Průměrovaný statický tlak v meridionální rovině

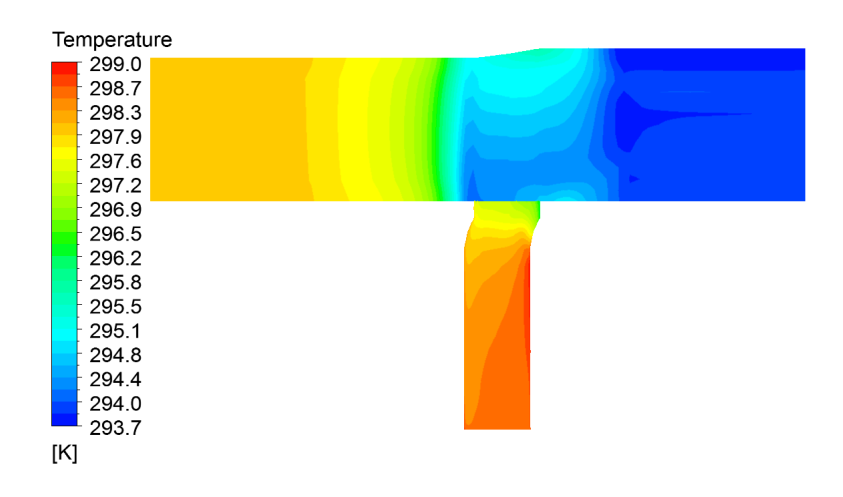

<span id="page-50-1"></span>Obrázek 6.22: Průměrovaná teplota v meridionální rovině

## <span id="page-51-0"></span>6.7 Proudové pole v oblasti mezery mezi disky

Zobrazení veličin ještě doplníme detailním pohledem na oblast mezery mezi disky – průměrovaným meridionálním zobrazením a zobrazením blade-to-blade v horní části mezery, konkrétně v polovině výšky její horní svislé části.

Na obrázku [6.23](#page-51-1) je průměrované zobrazení absolutní rychlosti s vektory v meridionální rovině. Je vidět, jak se médium do oblasti mezery dostává podél pravé svislé stěny, dochází ke vzniku víru a k proudění podél stěn proti směru hodinových ručiček.

Nicméně hned z dalšího obrázku [6.24](#page-52-0) je zřejmé, že převažujícím směrem proudění v oblasti je obvodový směr. Je zde blade-to-blade zobrazení absolutní rychlosti s vektory a průmět této rychlosti do plochy blade-to-blade. Pole rychlostí jsou téměř totožná, třetí složka rychlosti je tedy zanedbatelná.

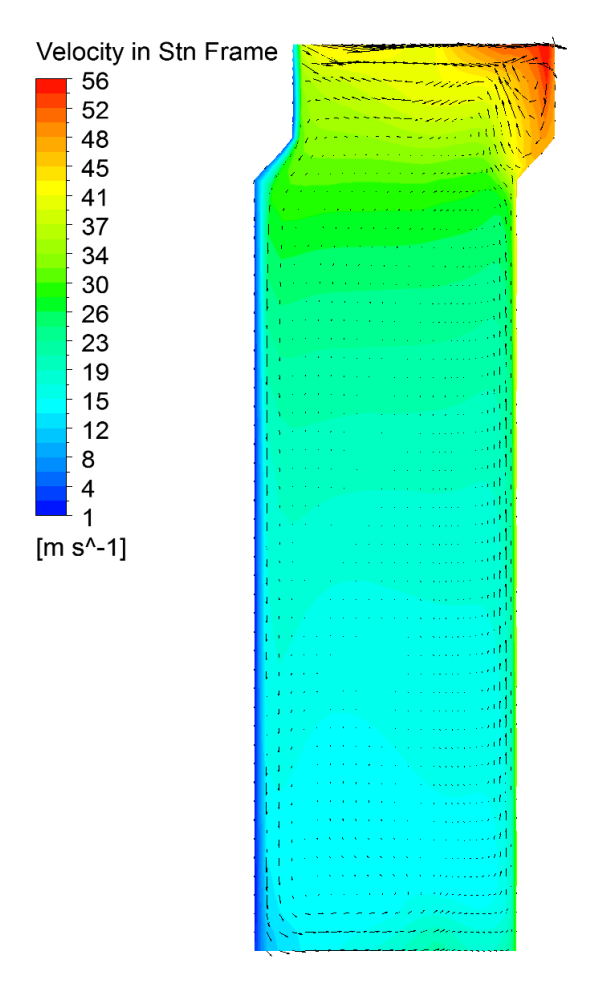

<span id="page-51-1"></span>Obrázek 6.23: Detail oblasti mezery mezi disky – průměrované zobrazení absolutní rychlosti s vektory v meridionální rovině.

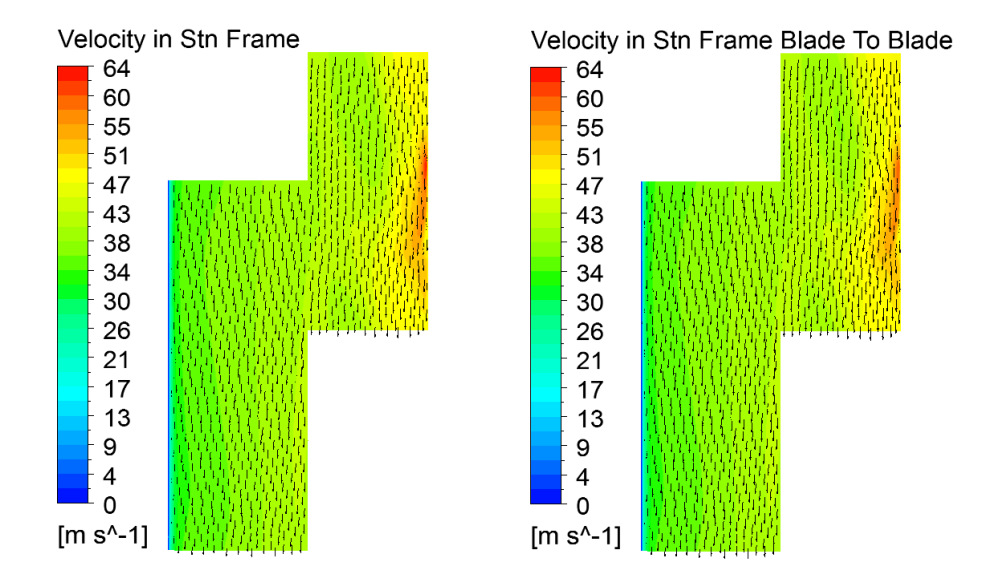

<span id="page-52-0"></span>Obrázek 6.24: Detail oblasti mezery mezi disky – blade-to-blade zobrazení absolutní rychlosti s vektory (vlevo) a průmětu absolutní rychlosti do plochy blade-to-blade s vektory (vpravo) v polovině výšky horní svislé části mezery

Pro úplnost ještě následují zobrazení statického tlaku a teploty – průměrovaná v meridionální rovině (obrázek [6.25\)](#page-53-0) a blade-to-blade v polovině výšky horní svislé části mezery (obrázek [6.26\)](#page-53-1).

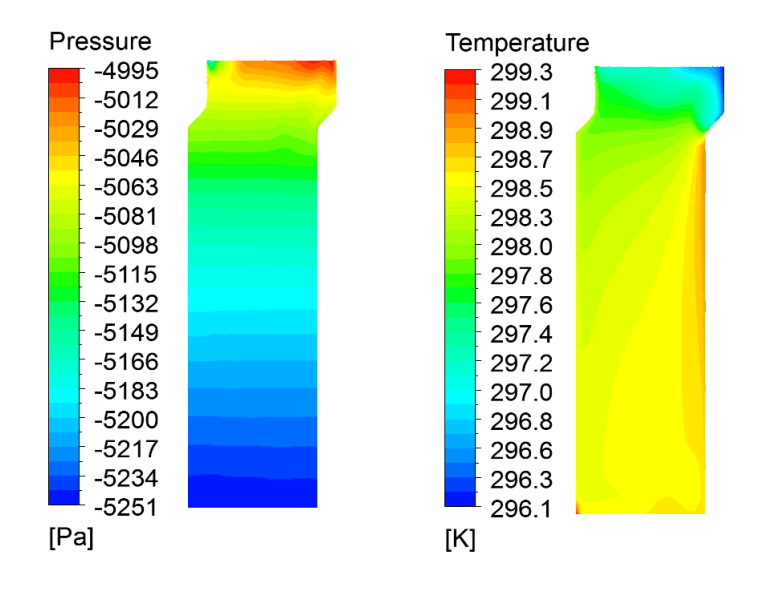

<span id="page-53-0"></span>Obrázek 6.25: Detail oblasti mezery mezi disky – průměrované zobrazení statického tlaku (vlevo) a teploty (vpravo) v meridionální rovině

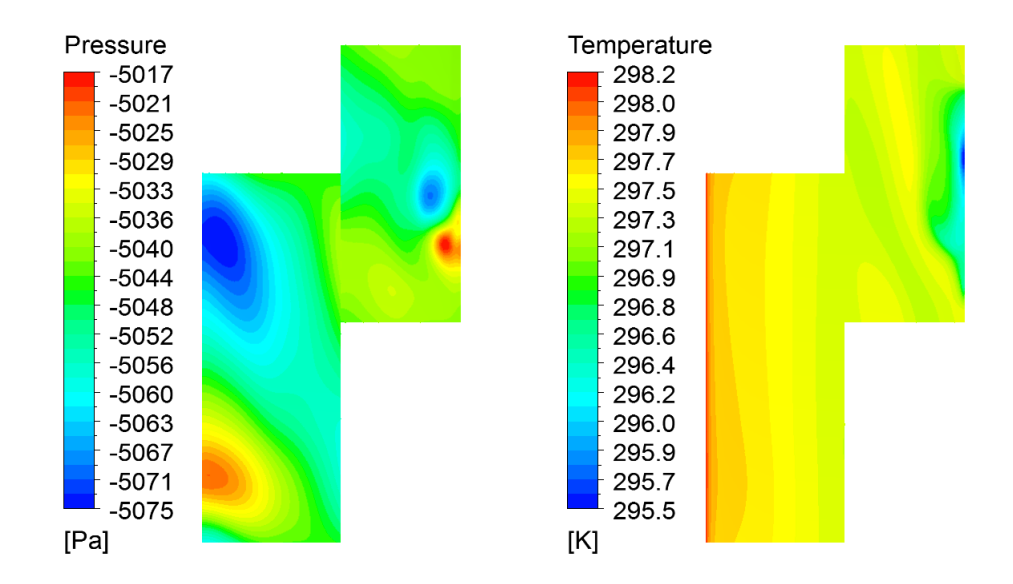

<span id="page-53-1"></span>Obrázek 6.26: Detail oblasti mezery mezi disky – blade-to-blade zobrazení statického tlaku (vlevo) a teploty (vpravo) v polovině výšky horní svislé části mezery

# <span id="page-54-0"></span>Kapitola 7

# Závěr

Tato bakalářská práce se zabývala numerickou simulací proudění v experimentální vzduchové turbíně VT400. Modelován byl průtočný kanál a přilehlá mezera mezi disky statoru a rotoru. Teoretická část práce byla věnována zejména teorii lopatkových strojů a CFD, neboli computational fluid dynamics. Praktická část práce byla řešena v software ANSYS 17.

Vzhledem k počtu rozváděcích (42) a oběžných (56) lopatek bylo rozhodnuto modelovat jednu rozváděcí a jednu oběžnou lopatku (příslušné úhly jsou 8, 57◦ a 6, 43◦ ), nicméně při potřebě přesnějších výpočtů by mohlo být přínosné modelovat tři rozváděcí a čtyři oběžné lopatky – stejný úhel 25, 7 ◦ a relativně malé zvýšení výpočetních nároků.

Poměrně obtížným úkolem bylo nalezení takové konfigurace sítí a rozhraní mezi nimi, která by zajišťovala stabilní výpočet. Hlavním problémem se ukázala velmi malá vzdálenost zejména mezi náběžnou hranou oběžné lopatky a hranou mezery pod lopatkami, ale ani na druhé straně mezery, tedy u odtokové hrany rozváděcí lopatky, nebyl dostatek prostoru pro vytvoření kvalitní sítě. Bylo tedy přistoupeno k rozdělení oblasti na čtyři komponenty se čtyřmi rozhraními, která se setkávají v jednom bodě – viz kapitola [5.](#page-25-0)

Vizualizace proudového pole v oblasti je v oddílech [6.3](#page-39-0) – pohled blade-to-blade (hodnoty veličin na ploše řezu na středním poloměru lopatky), [6.6](#page-49-0) – meridionální pohled a [6.7](#page-51-0) – detailní pohled na oblast mezery mezi disky. To je doplněno ještě průběhem tlaku po obvodu lopatek – oddíl [6.5.](#page-48-0)

V akademickém roce 2015/2016 byla obhájena bakalářská práce [\[13\]](#page-56-9), která se zabývala výpočtem proudění ve stupni stejné turbíny, jen bez uvažování mezery přilehlé k lopatkám. V tabulce [6.1](#page-38-1) je porovnání celkových výsledků při stejných parametrech výpočtu. Odchylky mezi výsledky se pohybují v rozmezí 2,5 %. Výsledkům z [\[13\]](#page-56-9) poměrně přesně odpovídají i hodnoty účinností pro proměnný hmotnostní tok od 1,2 do 1,6 kg·s<sup>-1</sup> (odchylky do 0,5 %). Další důležité porovnání se týká průběhu proudových veličin po výšce lopatky – oddíl [6.4.](#page-42-0) Byly porovnávány průběhy tlaků, rychlostí a úhlů proudu v různých místech oblasti. Z výsledků plyne, že

• průběh křivek tlaků je podobný s rozdíly zhruba do 5 %. Hodnoty tlaku z [\[13\]](#page-56-9) jsou vždy menší.

- průběh křivek rychlostí je opět podobný s rozdíly zhruba do 5 % s výjimkou dolní části náběžné hrany oběžné lopatky, kde dochází ke zbrzdění proudu vlivem hrany mezery (rozdíl cca 15 %). Hodnoty rychlosti z [\[13\]](#page-56-9) jsou v převážné většině větší.
- průběh úhlů proudu na náběžné hraně rozváděcí lopatky je téměř totožný. Na odtokové hraně se v převážné části lopatky hodnoty odlišují zhruba o 1◦ . Výrazněji se hodnoty liší dle očekávání v dolní části lopatek (cca 4°), ale i v horní (cca 7°). Na náběžné hraně oběžné lopatky je v převážné části průběh podobný (rozdíl do 5 ◦ ). V krajních oblastech se hodnoty opět liší, a to o cca 15◦ v dolní a dokonce o cca 60◦ v horní. Na odtokové hraně už je průběh opět podobný s rozdíly do 2°.

# <span id="page-56-0"></span>Literatura

- <span id="page-56-1"></span>[1] ŽITEK, P., MILČÁK, P., NOGA, T. Experimental turbine VT-400. EPJ Web of Conferences vol. 114. 2016, od s. 2143. ISSN 2101-6275.
- <span id="page-56-3"></span>[2] KADRNOŽKA, J. Lopatkové stroje. 1. vydání, upravené. Brno: Akademické nakladatelství CERM, s.r.o., 2003. ISBN 80-7204-297-1.
- <span id="page-56-2"></span>[3] DIXON, S. L., HALL, C. A. Fluid Mechanics and Thermodynamics of Turbomachinery. Oxford: Butterworth-Heinemann, 2014. ISBN 9780123914101.
- [4] ANDERSON, J. D. Computational Fluid Dynamics. Singapore: McGraw-Hill, 1995. ISBN 0-07-001685-2.
- <span id="page-56-4"></span>[5] LINHART, J. Mechanika tekutin I. 2. vydání. Plzeň: Západočeská univerzita, 2009. ISBN 978-80-7043-766-7.
- [6] URUBA, V. Turbulence. 1. vydání. Praha: České vysoké učení technické, 2009. ISBN 978-80-01-04330-1.
- <span id="page-56-6"></span>[7] DAVIDSON, L. An Introduction to Turbulence Models. Göteborg: Chalmers University of Technology, 2003.
- [8] HOLEČEK, M. Termomechanika. Přednášky. Plzeň: Západočeská univerzita, 2015. http://home.zcu.cz/˜holecek/TM/
- [9] URUBA, V. Mechanika tekutin. Přednášky. Plzeň: Západočeská univerzita, 2015. http://home.zcu.cz/˜uruba/MT/
- [10] LINHART, J. Mechanika tekutin 2. Přednášky. Plzeň: Západočeská univerzita, 2016.
- <span id="page-56-5"></span>[11] LINHART, J. Přenos tepla a hmoty. Přednášky. Plzeň: Západočeská univerzita, 2016.
- <span id="page-56-7"></span>[12] ANSYS CFX Introduction. Release 15.0. Canonsburg: ANSYS, Inc., 2013.
- <span id="page-56-9"></span>[13] LEVÝ, T. Numerický výpočet 3D stupně vzduchové turbíny. Bakalářská práce. Plzeň: Západočeská univerzita, 2016.
- <span id="page-56-8"></span>[14] Y+ Calculator. http://www.pointwise.com/yplus/.